### بسم الله الرحمن الرحيم

جامعة امدرمان الإسلامية

كلية العلوم الهندسية

قسم الهندسة الكهربية والإلكترونية

بحث في موضوع الكتابة النقنية بعنوان :

# نقنيات الذكاء الإصطناعي و استخدامها في التطبيقات الكهربية

إعداد الطالب : بشرى رحمه إمام

إشراف الأستاذ : محمد كصاب شامخ

كانون الأول ٢٠١٠

### قال تعالى : ﴿ أُولَيْسِ الذي خلق السماوات والأرض بقادر على أن يخلق مثلهم بلي وهو الخلاق العليم﴾

سورة يس الآية (٨١)

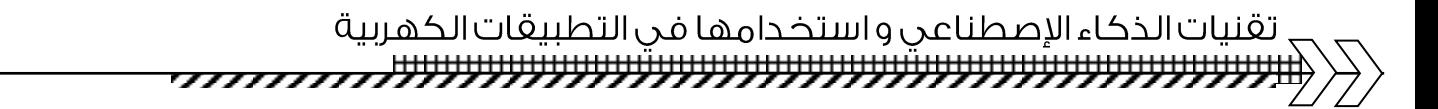

إهسماء

إلىي الذين يعملون بكل طاقاتهم و إمكانياتهم رفعاً لمستوى أمتنا العلمي....

.....إلي أساتذتي

٣

إلي الذين هم أمل المستقبل و روح العمل و ثمرة الإنجاز ….

.....إلى زملائي

إلي من يقف بجنبي ماداً يد العون دون ما ملل أو كلل....

.....إلى إخواني

إلي اللذين ربياني صغير و شجعاني كبيرا....

..... إلىي أبي و أمي

#### الشكر و العرفان

ان الشكر والحمد لله عز وجل الذي بلطفه الكريم نيسرت الامور و نم بعونه هذا العمل انه الحميد الشكور .

انه من دواعي سروري وعميق عرفاني ان اقدم شكري وامتناني لأستاذي ( محمد كصاب شامخ ) لكل الجهود الكريمة التي بذلها .

وكل اعتزازي وشكري لأسريتي الغالية الذين هم اناروا لي دربي بالنصيحة والتشجيع والدعاء .

واشكر كل من ساعدني وقدم لي النصيحة اسأل الله ان يجزيهم عني خير الجزاء.

المحتويات

| رقم الصفحة           | الموضوع                                                               | ت              |
|----------------------|-----------------------------------------------------------------------|----------------|
|                      | الفصل الأول : مقدمة عن الذكاء الإصطناعي                               | ١              |
| ۲                    | (۱–۱) نظر ة تاريخية                                                   | ۲              |
| ٤                    | (١–٢) مقدمة عن الذكاء الإصطناعي                                       | ٣              |
| $\lambda$            | (١–٣) الأنظمة الخبير ة                                                | ٤              |
| $\setminus$          | ( ١ – ٤ ) الأتمتة                                                     | $\circ$        |
| $\lambda$            | الفصل الثاني : التحكم الآلي و الحساسات                                | ٦              |
| $\sqrt{7}$           | (١–١) النّحكم الآلي                                                   | $\checkmark$   |
| $\gamma$             | (٢-٢)الحساسات                                                         | ٨              |
| $\mathsf{Y}\circ$    | الفصل الثالث : تقنية الخوارزميات الجينية واستخدامها في الهندسة        | ٩              |
| ۲٦                   | الكهربائية                                                            | $\mathcal{N}$  |
| ۲۸                   | (۲–۱) مقدمة                                                           | $\setminus$    |
| ۲۸                   | (٢-٣) محاكاة المفهوم البيولوجي في مجال الحوسبة وحل المسائل            | $\gamma$       |
| $\tau \tau$          | (٣–٣) المكونات الأساسية للخوارزميات                                   | $\gamma$       |
| ro                   | (٤-٢) تصميم مثبت طاقة باستخدام البحث المحلي الجيني                    | $\frac{1}{2}$  |
| r7                   | الفصل الرابع : تقنية الشبكات العصبية واستخدامها في الهندسة الكهربائية | $\Delta$       |
| $\mathsf{r}_\Lambda$ | (1-٤) الشبكة العصبية الصناعية                                         | $\overline{1}$ |
| ٤٢                   | (٢-٤)  تصميم مثبت نظام طاقة باستخدام الشبكة العصبية المكيفة الصناعية  | $\sqrt{}$      |
| 54                   | الفصل الخامس: تقنية المنطق الضبابي واستخدامها في الهندسة الكهربائية   | $\Lambda$      |
| 55                   | (١-٥) مقدمة                                                           | $\frac{1}{4}$  |
| 55                   | (٢-٥) مفهوم المنطق الضبابي                                            | $\mathbf{y}$ . |
| $\epsilon$ 0         | (٣–٥) المجموعة التقليدية و المجموعة الضبابية                          | $\overline{Y}$ |
| $\epsilon$ 0         | (2-0) بعض المصطلحات التي تستخدم في سياق المنطق الضبابي                | $\gamma$       |
| 57                   | (0-0) انظمة السيطرة الضبابية                                          | $\mathbf{y}$   |
|                      | (٥–٦) تصميم المنطق الضبابي المحكم لمثبت نظام الطاقه                   |                |

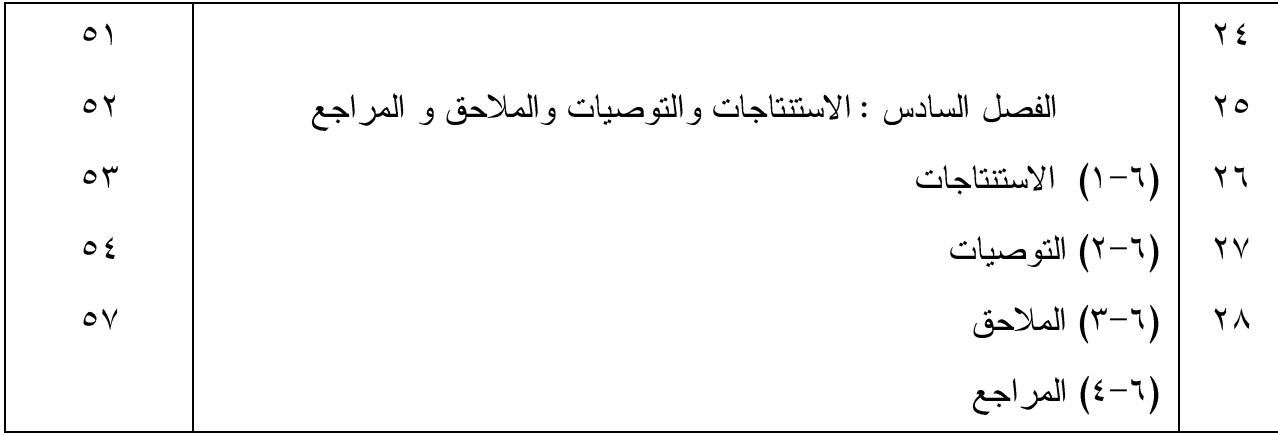

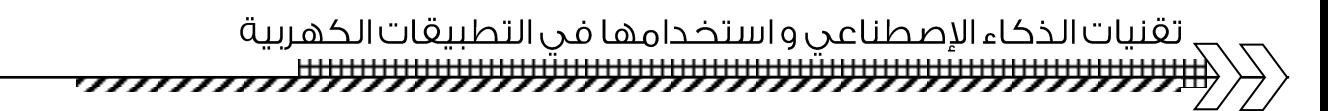

#### الملخص

في هذا البحث نستعرض مقدمة عن الذكاء الإصطناعي و طرق التحكم الآلي وعن التقنيات المستخدمة لتطبيق الذكاء الصناعي في الهندسة الكهربائية ونستعرض التطبيقات الثلاث للذكاء الصناعي في مجال الهندسة الكهربائية وهي ( الشبكة العصبية و المنطق الضبابي و الخوارزميات الجينة) إذن الهدف الرئيسي من هذا البحث ينقسم الى ثلاثة اقسام رئيسية : الهدف الاول :

هو دراسة خصائص الذكاء الصناعي ومعرفه اماكن تطبيقه ومجالاته والتعرف على الخصائص والمفاهيم الأساسية .

الهدف الثاني :

التعرف على منظومه التحكم الآلي واجزائها وكذلك التعرف على الحساسات و انواعها. الهدف الثالث:

دراسة تجارب العملية لتقنيات الذكاء الصناعي الثلاث في مجال الهندسه الكهربائية والتي هي : . ( Artificial Neural Network) - الشبكة العصبية الصناعية Fuzzy Logic

Genetics Algorithm

الفصل الأول مقدمة عن الذكاء الإصطناعي

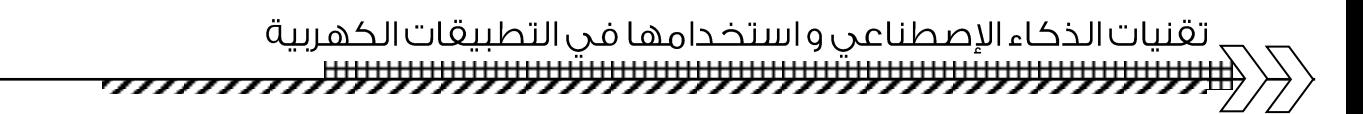

۱–۱ نظر ة تار بخبة :

يهدف علم الذكاء الاصطناعي إلى فهم طبيعة الذكاء الإنساني عن طريق عمل برامج للحاسب الآلي قادر ة على محاكاة السلوك الإنساني المتسم بالذكاء .

و نرجع جذور البحوث الخاصة بالذكاء الاصطناعي الى الاربعينات مـــع انتشـــار الحاســـبات و استخدامها و تركز الاهتمام في بداية الخمسينات على الشبكات العصبية . و في الســتينات، بــداء نشــاط البحث يتوجه نحو النظم المبنية على تمثيل المعرفة الذي استمر العمل به في خلال السبعينات و قـــد بـــدأ عدد قليل من العلماء استكشاف نهج جديد لبناء آلات ذكية، بناءً علـــي الاكتشـــافات الحديثـــة فـــي علـــم الأعصاب، ونظرية رياضية جديدة للمعلومات، ونطور علم النحكم الآلي، وقبل كل ذلــك، عـــن طريـــق اختراع الحاسوب الرقمي، تم اختراع آلة يمكنها محاكاة عملية التفكير الحسابي الإنسانية.

تعد اول المحاولات في هذا المجال، هو الاختبار الذي وضع فرضـــياته العـــالم الانجليـــزي (الان تورنج) الذي وصف في الثلاثينات الة خيالية يمكنها تحديد المشكلات التي يمكن حلها بواســـطة الآلات، و تستطيع كتابة الرموز و قراءتها و تعمل بمقتضاها من نلقاء نفسها.

ابتدع( تورنج) اختبارا للتأكد من ذكاء الالة، بحيث الاختبار عن طريق ۖ وضع الالة في حجرة مغلقـــة تخرج منها نهاية طرفية في ردهة، و و ضع انسانا اخر في حجرة مغلقة اخرى يتصل هو الاخر بنهايـــة طرفية في نفس الردهة . و يوجد انسان اخر (الحكم) في الردهة، و هو الذي يتـــولى الاتصــــال بالآلــــة و الانسان الاول و يتولَّى الحكم ادارة حوار مع كل من الالة و الانســـان لاكتشـــاف أي الطــــرفين يتصــــل بالإنسان دون ان يراهما ويقيس ذكاء الالة وقدرتها على التفكير.

ولاقي اختبار( تورنج) الكثير من المعارضة لعل ابرزها هو تأثر الاختبار بذكاء الحكم .وان كان قد بدا يضع الاساس الذي بدأت فيه ابحاث الذكاء الاصطناعي وذكاء الالة . وعد هذا الاختيار من الناحيـــة العملية غير ممكن التحقيق .

اسس المجال الحديث لبحوث الذكاء الاصطناعي في مؤتمر في حرم كليه دارتموث فــي صـــيف عام ١٩٥٦. أصبح هؤلاء الحضور قادة بحوث الذكاء الاصطناعي لعدة عقود، وخاصة جــون مكـــارثي ومار فن مينسكاي، ألين نويل وهربرت سيمون ، الذي اسس مختبر ات للـــذكاء الاصــــطناعي فــــي معهـــد (ماسانشوستس للتكنولوجيا)(MIT) (وجامعة كارنجي ميلون ) (CMU) وستانفورد. هــؤلاء وتلاميــذهم كتبوا برامج أدهشت معظم الناس. منها ان الحاسب الآلي يحل مسائلا في الجبر ويثبت النظريات المنطقية ويتحدث الإنجليزية. و بحلول منتصف الستينات أصبحت تلك البحوث تمول بسخاء من وزاره الدفاع الأمريكية. وهؤلاء الباحثون قاموا بالنوقعات الآنية:

عام ١٩٦٥، هـــ. قال أ. سيمون : "الآلات ستكون قادرة، في غضون عشرين عاما، علي القيـــام  $\bullet$ بأي عمل يمكن أن يقوم به الإنسان".

عام ١٩٦٧، قال مارفين مينسكاي : "في غضون جيل واحد... سوف يتم حــل مشـــكلة إيجـــاد '  $\bullet$ الذكاء الاصطناعي ' بشكل كبير ". ولكنهم فشلوا في ادراك صعوبة بعض المشاكل التي واجهتهم.

ففي عام ١٩٧٤، وردا على انتقادات السير جيمس الإنجليزي والضغط المستمر من الكـــونغرس لتمويل مشاريع أكثر إنتاجية، قطعت الحكومتين الامريكية والبريطانية تمويلهما لكل الابحاث الاستكشافية في مجال الذكاء الاصطناعي، كانت تلك أول انتكاسة تشهدها أبحاث الذكاء الاصطناعي.

في أوائل الثمانينات، شهدت أبحاث الذكاء الاصطناعي صحوة جديدة من خلال النجساح التجساري "للنظم الخبيرة"، و هي أحد برامج الذكاء الاصطناعي التي تحاكي المعرفة والمهارات التحليلية لواحــد أو أكثر من الخبر اء البشريين. بحلول عام ١٩٨٥ وصلت أرباح أبحاث الذكاء الاصطناعي في الســـوق إلــــي أكثر من مليار دولار، وبدأت الحكومات النمويل من جديد. وبعد سنوات قليلة، بدءا من انهيار سوق Lisp Machine)انتكاسة أخرى ولكن أطول.

في التسعينات وأوائل القرن الواحد والعشرين، حقق الذكاء الاصطناعي نجاحات أكبـــر، وإن كــــان ذلك إلى حد ما وراء الكواليس. فأستخدم الذكاء الاصطناعي في استخراج البيانات، والتشـــخيص الطبـــي والعديد من المجالات الأخرى في جميع أنحاء صناعة تكنولوجيا. يرجع ذلك النجاح إلى عدة عوامل هي : القوة الكبيرة للحواسيب اليوم ، وزيادة التركيز على حل مشاكل فرعية محددة، وخلق علاقات جديدة بسين مجال الذكاء الاصطناعي وغيرها من مجالات العمل في مشاكل مماثلة، وفوق كل ذلـــك بـــدأ البــــاحثون الالتزام بمناهج رياضية قوية ومعايير علمية صارمة.

١–٢ مقدمة عن الذكاء الإصطناعي:

إن الباحث في علم الذكاء الاصطناعي والدارس له يجد إن هذا العلم قائم على أسس متينة. كل ما عليه هو النظر للمرآه ليجد مثالا حيا عن علم النظام الذكي .

يعد الذكاء الاصطناعي من أكثر المجالات نجاحا في الوقت الحاضر حيث خـــرج مـــن طـــور البحث الى الاستعمال التجاري واثبت الذكاء الاصطناعي كفائه في مجالات متعددة وأمكن تطبيقهـــا فـــي كثير من التطبيقات التجارية في الشركات والمؤسسات الصناعية وغير الصناعية. ١–٢–١ تعريف الذكاء الإصطناعي:

هو احد علوم الحاسب الآلي الحديثة التي تبحث عن أساليب متطورة للقيـــام بأعمـــال واســـتتتاجات تشابه ولو في حدود ضيقه تلك الأسباب التي تتسب لذكاء الإنسان ، فهو بذلك علم يبحث أولاً في تعريـــف الذكاء الإنساني وتحديد أبعاده ، ومن ثم محاكاة بعض خواصه ، وهنا يجب توضيح أن هذا العلم لا يهدف إلى مقارنة أو تمثيل العقل البشري الذي خلقه الله جلت قدرته وعظمته بالآلة التي هي من صنع المخلوق ، بل يهدف هذا العلم الجديد إلى فهم العمليات الذهنية المعقدة التي يقوم بها العقل البشري أثنـــاء ممارســـته (التفكير) ومن ثم ترجمة هذه العمليات الذهنية إلى ما يوازيها من عمليات محاسبية تزيد من قدرة الحاسب على حل المشاكل المعقدة.

يمكن تعريف الذكاء الاصطناعي للحاسب الآلي بأنه القدرة على تمثيل نماذج حاسوبيه (Computer Models ) لمجال من مجالات الحياة ونحديد العلاقات الأساسية بين عناصره ، ومن ثم استحداث ردود الفعل التي تتناسب مع أحداث ومواقف هذا المجال ، فالذكاء الاصطناعي بالتالي مرتبط أولا بتمثيل نموذج حاسوبي لمجال من المجالات ، ومن ثم استرجاعه وتطويره ، ومرتبط ثانيا بمقارنته مع مواقف وأحداث مجال البحث للخروج باستنتاجات مفيدة ، ويتضح أن الفرق بين تعريفي الذكاء الاصطناعي والإنساني المذكورين أعلاه هو أولاً القدرة على استحداث النموذج فالإنسان قادر على اختراع وابتكار هذا النموذج ، في حين أن النموذج الحاسوبي هو تمثيل لنموذج سبق استحداثه في ذهن الإنسان ، وثانياً في أنواع الاستنتاجات التي يمكن استخلاصها من النموذج فالإنسان قادر على استعمال أنواع مختلفة من العمليات الذهنية مثل الابتكار( Innovation ) والاختراع ( Creation ) والاستنتاج بأنواعه ( conclusion ) في حين أن العمليات الحاسوبيه تقتصر على استتتاجات محدودة طبقاً لبديهيات وقوانين متعارف عليها يتم برمجتها في البرامج نفسها.

11

ويتركز أصل علم الذكاء الاصطناعي في أبحاث تدرس أساليب تمثيل النماذج في ذاكرة الحاسب الآلي وطرق البحث والتطابق ( Search & Match Methods) بين عناصر ها واختزال أهدافها ( Goal reduction ) وإجراء أنواع الاستنتاجات(Reasoning ) المختلفة مثل الاستنتاج عن طريق المنطق أو عن طريق المقارنة ( Analogy ) أو عن طريق الاستقراء ( Induction ).

وسوف نتكلم في هذا البحث عن طرق التحكم الآلي و نستعرض التقنيات الثلاث للذكاء الصناعي و تطبيقاتها في مجال الهندسة الكهربائية و هي (الشبكه العصبية و المنطق الضبابي و الخو ازميات الجينة) . ١-٢-٢ الذكاء الإنساني:

هو جميع العمليات الذهنية من نبو غ وابتكار ونحكم في الحركة والحواس والعواطف . أما في نطاق دراسة علم الذكاء الاصطناعي للحاسبات الاليه فيمكن تعريفه في نطاق قدره الإنسان على تطوير الأشياء وتحليل خواصها والخروج باستنتاجات. فهو بذلك يمثل قدره الإنسان على تطوير نموذج ذهني لمجال من مجالات الحياة وتحديد عناصره واستخلاص العلاقات الموجودة بينها ومن ثم استحدث ردود الفعل التي تتناسب مع أحداث ومواقف هذا المجال .

من أهم فوائد هذا النموذج الذهني الذي يستحدثه الإنسان لا شعوريا انه يساعد على حصر الحقائق ذات العلاقة بالموضوع في مجال البحث وتبسيط الخطوات المعقدة التي نتميز بها الصورة الحقيقية. ٢-٢-٣ هدف الذكاء الاصطناعي :

يهدف الذكاء الاصطناعي الى قيام الحاسوب بمحاكاة عمليات الذكاء التي تتم داخل العقل البشري بحيث تصبح لدى الحاسوب المقدرة على حل المشكلات واتخاذ القرارات بأسلوب منطقى ومرتب وبنفس طريقه تفكير العقل البشري . وتمثيل البرامج المحاسبة لمجال من مجالات الحياة وتحسين العلاقة الأساسية بين عناصره .

١–٢–٤ تطبيقات علم الذكاء الاصطناعي:

- تطبيقات الأنظمة الخبيرة (Expert Systems) :
- و سوف نتناول الأنظمة الخبيرة بتفصيل أكثر لأنها تمثل العمود الفقرى للذكاء  $\bullet$ الإصطناعي و هي الفرع التطبيقي لهذا العلم، و التطبيقات الكهربية الخاضعة للذكاء الإصطناعي نقوم على هذا الفر ع التطبيقي.

 $\gamma$ 

• التخطيط و الأتمتة (كالإنسان الآلي).

و سوف نتناول الأتمتة بشئ من التفصيل و كذلك تطبيقاتها الكهربية.

- تطبيقات الألعاب .
- تطبيقات مكانه التعليل وإثبات النظريات.
	- تطبيقات تميز الصوت .
- تطبيقات الرؤية عن طريق الآلة( Machine Vision).
- Modeling Human Performance
	- لغات و بيئات للذكاء الاصطناعي .
		- تعليم الالآت.

### ١–٢–٥ مجالات الذكاء الاصطناعي :

- ١. انجهت أبحاث الذكاء الاصطناعي الى بناء برامج في مجالات محددة كما سبق اليه القول و من هذه المحالات:
	- ٢. النظم الخبير ة او نظم الخبر ة .
		- ٣. منظومات اللغات الطبيعية .
			- ٤. البرمجة الآلية .
			- ه. ادر اك الحاسب للكلام .
		- ٦. امكانية الرؤية في الحاسب .
			- ٧. الات الروبوت .
			- ٨. اثبات النظريات.
				- ٩. تعلم الحاسب .
			- ١٠. العاب الحاسب.

و قد كانت احدى المشاكل الكبرى التي تواجه بناء هذه البرامج الى وقت قريب اضافة الى درجة النعقيد العالية التي تمييز هذه البرامج ، هو حاجتها الى سعة تخزينية عالية . كما ان هذه البرامج كانت تتولَّى معالجة مشاكل معقدة و مبهمة ما زالت قيد البحث و التطوير . و لذلك فقد تميزت بر امج الذكاء الاصطناعي بالميز ات و الخصائص التالية :

١–٢–٦ خصائص الذكاء الاصطناعي:

١–٢–٦–أ التمثيل الرمزي

كانت هذه البرامج تتعامل مع رموز تعبر عن المعلومات المتوفرة مثل : الجو اليوم حار . و السيارة خالية من الوقود . و احمد في صحة جيدة . و الطعام له رائحة زكية و هو تمثيل يقترب من شكل تمثيل الانسان لمعلوماته في حياته اليومية .

٦–٢–٦–ب البحث التجر بيي

تتوجه بر امج الذكاء الاصطناعي نحو مشاكل لا تتوافر لها حلول يمكن ايجادها تبعا لخطوات منطقية محددة . إذ يتبع فيها أسلوب البحث التجريبي كما هو حال الطبيب الذي يقوم بتشخيص المرض للمريض ، فأمام هذا الطبيب عدد من الاحتمالات قبل التوصل إلى التشخيص الدقيق ، و لن يتمكن بمجرد رؤيته للمريض و سماع آهاته من الوصول إلى الحل ، و ينطبق الحال على لاعب الشطرنج ، فان حساب الخطوة التالية يتم بعد بث احتمالات و افتر اضات متعددة ، و هذا الأسلوب من البحث التجريبي يحتاج إلى ضرورة توافر سعة تخزين كبيرة في الحاسب ، كما تعتبر سرعة الحاسب من العو امل الهامة لفر ض الاحتمالات الكثير ة و در استها .

١-٢-٦-ج احتضان المعرفة و تمثيلها

لما كان من الخصائص الهامة في بر امج الذكاء الاصطناعي استخدام أسلوب التمثيل الرمزي في التعبير عن المعلومات ، و اتباع طرق البحث التجريبي في إيجاد الحلول فان برامج الذكاء الاصطناعي يجب أن تمتلك في بنائها فاعدة كبيرة من المعرفة تحتوي على الربط بين الحالات والنتائج مثل ذلك : \* إذا كان مشغل الأقراص في جهاز الكمبيوتر لا يقرا البيانات المسجلة على القرص .

 $\frac{1}{2}$ 

\* و القرص جيد . \* و حاكم تشغيل القرص سليم \* و الكابل بين مشغل القرص و الحاكم سليم . \* فان العطل يكون في مشغل الأقراص نفسه . و مثال ذلك : \* إذا كان الجو غير صحو . \* و درجة الحرارة منخفضة .

\* فيجب ارتداء المعطف .

و في هذه الأمثلة يتضح التمثيل الرمزي (الجو غير صحو )، واحتضان المعرفة بمعرفة عطل مشغل الأقراص و بمعرفة وجوب ارتداء العطف

١–٢–٦– د البيانات غير المؤكدة أو غير المكتملة

يجب على البرامج التي تصمم في مجال الذكاء الاصطناعي أن تتمكن من إعطاء حلول إذا كانت البيانات غير مؤكدة أو مكتملة ، و ليس معنى ذلك أن تقوم بإعطاء حلول مهما كانت الحلول خاطئة أم صحيحة ، و إنما يجب لكي تقوم بأدائها الجيد أن تكون قادرة على إعطاء الحلول المقبولة و إلا تصبح قاصر ة ، ففي البر امج الطبية إذا ما عرضت حالة من الحالات دون الحصول على نتائج التحليلات الطبية فيجب أن يحتوي البرنامج على القدرة على إعطاء الحلول . ١–٢–٦–هـ القدرة على النعلم

تعتبر القدرة على التعلم إحدى مميزات السلوك الذكي و سواء أكان التعلم في البشر يتم عن طريق الملاحظة أو الاستفادة من أخطاء الماضي فان برامج الذكاء الاصطناعي يجب أن تعتمد على استر اتيجيات لتعلم الآلة .

٣-٦ الأنظمة الخيبر ة:

النظم الخبيرة حسب تعريف الباحث الدكتور إدوارد فينجن باوم هي " نظام المعرفة أو النظام الخبير هو ذلك البرنامج الذكي الذي يستخدم القواعد المأخوذة من الخبرة الإنسانية على هيئة شروط ونتائج في مجال معين وإستخدام طرق الإشتقاق والإستدلال لإستخراج و إستنتاج النتائج المعللة بالسباب والناتجة عن تطابق هذه الشروط أو النتائج مع شرط أو نتيجة ما والخاصة بمشكلة معينة يراد ابجاد حل لها".

و الأنظمة الخبيرة هي انظمة صنع قرار ،أو أي أجهزه حاسوبية وبرمجيات لحل المشاكل، وتستطيع أن تصل الى مستوى معين من الأداء تساوى أو حتى تتعدى الخبراء البشريين في بعض الاختصاصات .

ان الأنظمة الخبير ة بطبيعتها هي فر ع تطبيقي من الذكاء الإصطناعي وهناك عدة تطبيقات علي الانظمة الخبيرة ،في التشخيص الطبي ،استكشاف المعادن ، وتكوينات الكمبيوتر . كما ان الأنظمة

 $\theta$ 

الخبيرة تنتشر في مجالات تطبيقه معقدة كإدارة العقارات، خطط الشركات ،تقيم التحكم الداخلي وتحليل الخطأ .

الفكرة الاساسية وراء النظم الخبيرة بسيطة ، فالخبرة تنتقل من الخبراء الى الحاسوب ، ويستدعيها مستخدمو الحاسوب كنصيحه معينه عند الحاجه ، ويستطيع الحاسوب ان يتوصل الى إستخلاصات معينة ، وبعد ذلك تنصح الأنظمة الخبيرة الشخص المحتاج الى الاستشارة لاتخاذ القرار المناسب .

وتستخدم الأنظمة الخبيرة الان في الالاف من المنظمات وتخدم العديد من المهام . هذه الامكانات تزود الشركات بإنتاجية محسنة وميزات تنافسية هائلة.

١-٣-١ اهمية الأنظمة الخبير ة :

تأتي أهمية هذا النو ع من البر امج ، من خلال قدرتها على استخلاص الخبر ات الانسانية وتخزينها ببرنامج ، يقلد الخبير في عمله بنفس المستوى، والأهمية الأكبر عندما تبدأ الدول النامية بمعرفة ضرورة نقل هذه الخبر ات من خلال البر امج على اسطو انات صغير ة وليس من خلال الاستثمار البشري المكلف . وتعتبر النظم الخبيرة هي أحد تطبيقات علم الذكاء الإصطناعي الذي يهدف الى نقل الذكاء البشر ي الى نظم الحاسبات عن طريق تصميم البرمجيات و أجهزة الحاسبات التي تحاكي سلوك و تفكير البشر .

١-٣-٢ خواص الانظمة الخبير ة :

- تستخدم أسلوب مقارن للأسلوب البشري في حل المشكلات المعقدة .  $\cdot$ 
	- نتعامل مع الفرضيات بشكل متزامن وبدقة وسرعة عالية .  $\cdot$   $\mathsf{r}$
	- وجود حل متخصص لكل مشكلة ولكل فئة متجانسة من المشاكل .  $\cdot$   $\mathsf{r}$ 
		- تعمل بمستوى علمي واستشاري ثابت لا تتذبذب .  $\cdot$  ٤
- يتطلب بناؤها تمثيل كميات هائلة من المعارف الخاصة بمجال معين .  $\cdot$  0
- تعالج البيانات الرمزية غير الرقمية من خلال عمليات التحليل والمقارنة المنطقية .  $\cdot$   $\overline{\cdot}$

 $\overline{1}$ 

- ٠–٣–٣ دوافع استخدام النظم الخبيرة :
- لأنها تهدف لمحاكاة الإنسان فكر ا و أسلوبا.  $\cdot$ 
	- لإثار ة أفكار جديدة تؤدي إلى الابتكار .  $\cdot$  ٢
- لتخليد الخبرة البشرية .  $\cdot$ ۳
- توفير اكثر من نسخة من النظام تعوض عن الخبراء .  $\cdot$  ٤
	- غياب الشعور بالتعب والملل .  $\cdot$
	- تقليص الاعتماد على الخبر اء البشر .  $\mathbf{L}$ .
		- ٠–٣–٤ عناصر النظام الخبير :

١. اهل الخبره وهم الافراد الذين يقومون اعداد لانظمه وادخالها في الحواسيب ومعالجه الخلل في حاله حدو ثه .

٢. المستفيدون من النظام وهم المدراء أو الاشخاص الذين يستعينون بالنظام للبحث عن حلول لمشكله معينه.

- ٠–٣–٥٪ مزايا النظام الخبير :
- أن النظام يحتفظ بمعار ف متر اكمة و يجعلها جاهز ة على الفور .  $\cdot$
- أن هذة النظم تساعد الموظفين الجدد و حديثي العهد بالمهنة في بلوغ مستويات عالية من الأنتاجية  $\cdot$  . Y في وقت قصير ۔ .
	- ٣. أن وجود هذة النظم يقلل من مشكلات أرتفاع معدل أحلال العمالة الفنية و المهنية .
		- أن النظم الخبير ة تكون سهلة الأستخدام بواسطة غير المتخصصين .  $\cdot$ .  $\epsilon$

١–٣–٦٪ الاختلاف بين الذكاء الإصطناعي المتمثل في النظم الخبير ة وبين

برامج الحاسوب في حل المشاكل :

يختلف النظام الخبير عن البر امج الاعتيادية في الحاسب في أن المعرفة وثيقة الصلة بموضو ع معين و أساليب الاستفادة من هذه المعرفة مندمجة مع بعض . في النظام الخبير يبدو نموذج حل المشكلة كقاعدة معرفة قائمة بذاتها بدلا من أن يكون جزءا من البرنامج العام وبهذا يكون بإمكان النظام الخبير إدخال بيانات إلى القائمة الإيعاز ات بطريقة إلى المعرفة المتوفرة من دون الحاجة إلى إعادة البرمجة .وبهذا يمكننا القول أن برنامج الحاسب النقليدي ينظم المعرفة بمستويين هما البيانات ، قاعدة المعرفة ، والسيطرة .

ومن هنا نجد الاختلاف بين النظام الخبير والذكاء الاصطناعي عن برامج الحاسبة التقليدية في حل المسائل التي ليست لها طريقة حل مسبقة :– •كونها تعمل بالرموز بدلا من الأرقام وبهذا تفتح المجالات الجديدة لمعالجتها بواسطة الحاسبة.

• كونها تتعامل مع اللغات المبنية على المفسر وليس المترجم ، حيث تسمح للتعابير المبنية على المفاهيم الصعبة في اللغات التقليدية . والتعبير عن المشكلة بلغة الذكاء الاصطناعي وهي ، والتي تتحول إلى إجراءات خلال التنفيذ وبهذا لا يكون على المبرمج أن يعرف مسبقا الحل أو النتيجة .

ومن هذا تبين انه ليس كل نظام خبير يستند إلى قاعدة المعرفة هو نظام خبير ولكن أن يمتلك القدرة على التفسير والوصول إلى القرارات وطلب معلومات إضافية كما يفعل الإنسان الخبير في عملية النفسير والتحليل والنحري وخاصة في المجالات التي تكون فيها الحقائق كاملة أو غير أكيدة. : (automatization) الأتمنة (

هي إلغاء تدخل الإنسان إلغاءً كلياً أو جزئياً في تتفيذ مهمات صناعية أو منزلية أو إدارية أو علمية، من أكثر ها بساطة، كتنظيم درجة الحرارة في فرن أو التحكم التسلسلي (التعاقبي) في المراحل العملية لمكنة –أداة، حتى أكثرها تعقداً كالتحكم بوساطة الحاسوب في وحدة كيمياوية أو كالإدارة المؤتمتة لمؤسسة مصرفية. ولقد استعملت كلمة الأتمتة منذ منتصف الثلاثينات من القرن العشرين للتعبير عن جميع العمليات التي استطاع الإنسان تسخير آلات ميكانيكية للقيام بها بدلاً عنه. واتسع استعمالها حتى غدت تعبر عن جميع عمليات الإنتاج التي يتطلب إنجازها استعمال نظريات وطرائق تحكمية متطورة بلا تدخل الإنسان تدخلاً مباشراً كما في مجالات الهندسة الكيمياوية والبتروكيمياوية والطبية وغير ها.

### ١-٤-١ النمذجة والمحاكاة:

أدخل التطور التقني الكبير في هندسة الحاسوب وعلومه في الأعوام الأخيرة مفاهيم جديدة في الأتمتة، منها تخطيط الأتمتة قبل إنجازها إذ أصبحت أتمتة أي عملية أو منظومة تمر بمرحلتين أساسيتين هما النمذجة modeling والمحاكاة Simulation قبل البدء بتنفيذ تلك المنظومة. والنمذجة هي المرحلة التي يتم فيها بناء نموذج رياضي للمنظومة المطلوب أتمتتها يصف سلوكها الدينامي وصفا كاملا. ويتم إنجاز ذلك باستخدام عدة طرائق رياضية تعتمد على مبدأ حفظ مصونية الطاقة وعلى بنيتها الدينامية وطريقة ترابط العناصر المكونة لها. أما المحاكاة فتتضمن بناء منظومة مصغرة، لها مواصفات المنظومة الأصلية نفسها المطلوب أتتمتها وتحاكيها في السلوك. ويمكن إنجاز ذلك ببناء نموذج إلكتروني مخبري باستخدام العناصر الإلكترونية الفعالة المتوافرة أو باستخدام الحاسوب وكتابة برنامج بإحدى لغات البرمجة المعتمدة، ثم تشغيل هذا النموذج بالشروط المحيطية نفسها المطلوب تشغيل المنظومة الأصلية فيها.

والفائدة من إجراء النمذجة والمحاكاة قبل إنجاز الأتمتة هي اختصار مراحل الإنجاز، والتثبت من صحة النتيجة النهائية لعمل المنظومة. ويمكن تصحيح أي خطأ وظيفي بضبط النموذج الرياضي المستعمل وبتعديل البرنامج بلا أي كلفة إضافية، في حين إن كشف مثل هذه الأخطاء في مراحل إنجاز الأتمتة بلا استخدام هذه الطريقة يوجب تغيير بعض أجزاء المنظومة أو طريقة ربطها وهذا مكلف جداً في المنظومات المعقدة.

١-٤-٢ المبادئ العامة للأتمتة:

ثمة عوامل كثيرة ساعدت في انتشار الأتمتة وإعطائها أهمية خاصة. فقد تكون شروط الإنتاج المحيطية في بعض الصناعات غير سهلة وصعبة على الإنسان فتستلزم محاولة تصميم ألات للقيام بعملية الإنتاج عوضاً عنه كما في المفاعلات النووية وأماكن صهر بعض المعادن أو بعض الصناعات الكيمياوية الخطرة. وتتطلب بعض الصناعات دقة وسرعة عاليتين في الأداء يعجز عن القيام بهما فيتحتم استخدام آلات معقدة متطورة ومبرمجة لهذا الهدف.

وهنالك بعض الصناعات التي تكون الغاية منها إنتاج أدوات معقدة ومتماثلة، وذلك يقلل من إمكانية الإنجاز بالصناعة اليدوية ويتطلب استخدام وسائل إنتاج مؤتمتة متقدمة كما في صناعات قطع غيار الآلات والسيارات والدارات (العناصر) الإلكترونية. هذه الأسباب مجتمعة تجعل الأتمتة مسألة ملحة في الوقت الر اهن.

وتتطلب أتمتة أى عملية إنتاجية مراعاة عدة عوامل إضافة إلى النمذجة والمحاكاة. فبعد تحديد المنظومة المطلوب أتمتتها لإنجاز العملية الإنتاجية بدقة يحدد الخرج output المطلوب وتحدد وسيلة قياس هذا الخرج (عناصر التحسس .(senors ويجب توفير وسائل لتقرير توافق هذا الخرج المقيس .

مع ما هو مطلوب (وحدة قرار) ثم توفير آلية لتبديل بنية النظام لتغيير قيمة هذا الخرج (وحدة تحكم) للوصول إلى القيمة المطلوبة للخرج عبر وحدات قيادة ما، مثل المحركات أو الصمامات وغيرها. وهذا يؤدي إلى تمثيل كل منظومة مؤتمتة بمنظومة تحكم ذات دارة مغلقة كما في (الشكل ١–١) .

فالعملية أو المنظومة المراد أتمتتها المبينة في الشكل هي المنظومة المراد التحكم فيها تحكماً كاملاً ودائماً يوفر الخرج المؤتمت من غير تدخل الإنسان. وهي في العادة مجموعة التجهيزات الميكانيكية في مصنع ما أو هي مواد المعالجة الكيمياوية والمعالجة الحرارية في إنتاج كيمياوي ما.

 $19$ 

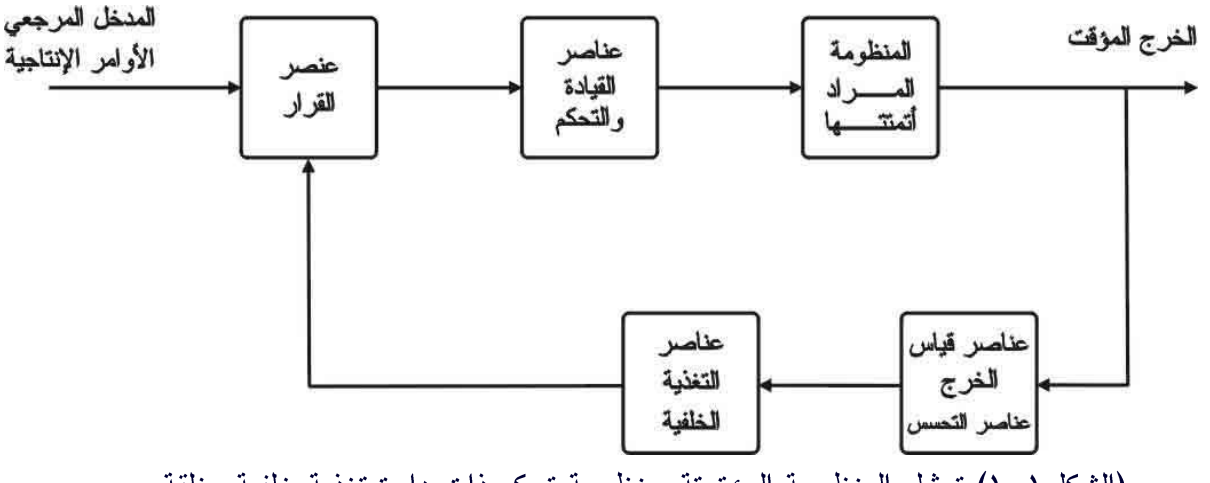

(الشكل ١–١) تمثيل المنظومة المؤتمتة بمنظومة تحكم ذات دارة تغذية خلفية مغلقة

أما عناصر القيادة والتحكم فهي التي تضمن مصدر الحركة الذي يقود مجموعة التجهيزات الميكانيكية بوساطة حركات محددة سلفاً للقيام بالعمل المطلوب، وهي مجموعة المحركات الكهربائية أو الهيدروليكية وجميع المبدلات والصمامات الملحقة بها في أي منظومة ميكانيكية. وهي أيضاً، من جهة أخرى، مصادر الطاقة الحرارية ومصادر التحكم في تغذية المواد الكيمياوية الأولية اللازمة للإنتاج. أما عناصر قياس الخر ج فهي عناصر لضمان مراقبة تغير ات الخر ج، ويتم ذلك عن طريق عناصر التحسس .

وهي عناصر إلكترونية تعمل على مبدأ حفظ الطاقة فتعطى على خرجها إشارات كهربائية تتناسب مع القيم المقيسة ليصار إلى استخدام هذه الإشارة الكهربائية في أغراض التحكم والأتمتة. وتمرر هذه الإشارة الكهربائية في حلقة التغذية الخلفية لمعالجتها في عناصر التغذية الخلفية التي قد تكون عناصر نتاسب أو تفاضل أو تكامل في بعض المنظومات أو قد تكون منظومات جزئية معقدة في منظومات أخرى.

وتقارن إشارة حلقة التغذية في عنصر القرار مع قيم الدخل المرجعي input الذي يمثل القيم المطلوبة لمتغيرات الخرج المطلوب التحكم فيها. ويستخدم ناتج المقارنة في تسيير عناصر التأثير والتحكم وفقا لسياسة تحكمية مقررة مسبقاً تعتمد على أسس التحكم الأمثل أو التحكم الموائم أو التحكم الموزع أو غيرها .وتظهر الصيغة المعطاة في الشكل السابق منظومة مؤتمتة، تندرج تحت اسم المنظومات المؤتمتة الثابتة لأنه يتعذر تغيير وظيفتها من دون استبدال معظم أجزائها. ولقد تزايد استخدام الحاسوب في مختلف مجالات التطبيقات الصناعية وفي الأتمتة أيضاً، إذ استعيض عن حلقة التغذية الخلفية وعناصر القرار بالحاسوب الذي يكتب فيه برنامج بلغة ما من لغات البرمجة لتحقيق الفلسفة التحكمية المطلوبة. ولقد أعطى إدخال الحاسوب في الأتمتة مرونة عالية للمنظومات المؤتمتة، إذ إن تغيير السياسة الإنتاجية لن يتطلب تغيير أجزاء المنظومة بل يتطلب فقط تغيير البرنامج المخزون ضمن الحاسوب بلا أي تغيرات بنيوية إضافية. ١–٤–٣ تطبيقات الأتمتة في الهندسة الكهر بية:

مع ازدياد عدد محطات التوليد الكهربائية في معظم البلدان. واختلفت كثيراً في أنواعها. وازدياد التعقيداً أمام الحاجة إلى ربط مولدات الطاقة جميعها على اختلاف ضخامتها وأنواعها (مائية، بخارية، نووية) في شكبة واحدة وتوفير النزامن اللازم بينها لضمان نقل الطاقة وتوزيعها توزيعا جيدا.

ولهذا كان إيجاد منظومات مؤتمتة تضمن توليد الطاقة الكهر بائية ونقلها وتوزيعها من دون انقطاع أمر أ ملحاً.

ويعد بدء الإقلاع في مولدات الطاقة الكهربائية العالية الاستطاعة (ميغاواط)، ومدد توقف هذه المولدات، مراحل حرجة يجب أن يراقب فيها أداء كل مولد على حدة مراقبة جيدة من حيث السرعة والتردد والتحريض والتونر وفرق الطور، إذ يجب أن يتم وصل المولد مع شبكة التوزيع الكهربائية أو فصله عنها بدقة عالية من النوافق والنزامن لتكون الطاقة الكهربائية المولدة متفقة في الطور مع التي في الشبكة وإلا فستجهد المولد والشبكة. ويتطلب تحقيق هذا التوافق في الطور مراقبة عدد كبير من المتغيرات في أثناء زمني الإقلاع والنوقف مراقبة يعجز الإنسان عن القيام بها يدويا وتصبح الأتمتة أمراً ضرورياً. فمثلاً يبلغ عدد المتغيرات التي يراقبها تحكم مؤتمت في محطة كهربائية ذات عنفة بخارية باستطاعة ٣٠٠ ميغاواط ٦٠٠ متغير (دخل) مثل درجات الحرارة والضغط وسرعة الدوران وأوضاع المفاتيح وغيرها. وفي محطة توليد نووية يتضاعف عدد هذه المتغيرات لتصبح الحاجة إلى نظام مؤتمت متكامل ومحوسب، يؤلف باستخدام برنامج مناسب منظومة خبيرة ، ضرورة لا غني عنها. ونتم مراقبة جميع العمليات المؤتمنة من مركز التحكم الرئيسي الموجود في كل محطة. ودور الأتمنة في توليد الطاقة الكهربائية ونقلها أساسي نتيجة لتعدد محطات التوليد وتتوعها وتباعدها في البلد الواحد وبين عدة دول مرتبطة بشبكات من خطوط التوتر العالمي جداً. ولهذا تعتمد جميع الدول على مراكز نتسبق وترحيل محوسبة وموزعة في مواقع محددة تحقق ما يلي:

- السيطرة على توزع الأحمال load flow من الناحية الاقتصادية والفنية بالاعتماد على تشغيل المحطات الأقل كلفة.
	- ضمان الاستقرار الدينامي في حال حدوث عطل في أحد الخطوط أو إحدى المحطات.
- تنظيم التوتر على قضبان التجمع bass bar في محطات التوليد ومراكز الاستهلاك عن طريق التحكم في نسب تحويل المحولات وتوليد الاستطاعة الردية reactive power.

التحكم الآلي و الحساسات

الفصل الثاني

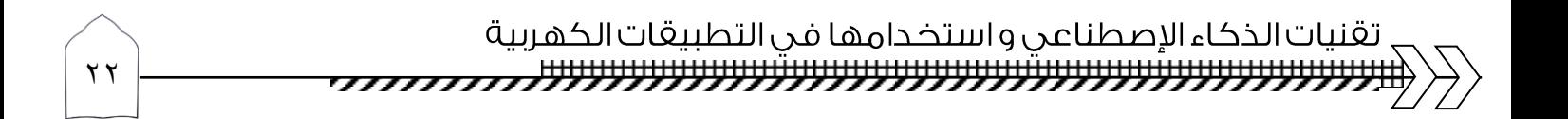

١-١ التحكم الآلي :

إن العالم شهد منذ امد بعيد تطبيقات لمفهوم نظرية التحكم . ففي عهد البابليين (عام ٢١٠٠ قبل الميلاد ) اصدر الملك حمور ابي بقوانين بلغ عددها ٢٨٢ قانونا موثقه على الحجارة. لتنظيم العمليات الزراعية عن طريق غلق او فتح قنوات الري . وفي عهد الاغريق (عام ٢٨٥ قبل الميلاد) تم اختراع ساعه مائيه تعمل أوتوماتيكا عن طريق التحكم لاول مره في التاريخ في مستوى سائل معين بواسطه عوامة وصمام قابل للفتح والغلق .

وفي العصور الحديثه شهدت اوربا في القرن السادس عشر الكثير من عمليات التحكم مثل التحكم في درجه الحراره عن طريق التحكم في مسار الهواء . وفي القرن الثامن عشر تم اختراع طواحين الهواء التي امكن تنظيم عملها .وكان اختراع الماكينات التي تعمل بالبخار (عام ١٧٥٨م) في المملكه المتحده بدايه لثور ه صناعية تعتمد على التحكم في الطاقة بواسطه اشارات ذات طاقه صغيرة مما مهد لظهور نظم التحكم ذات التغذيه العكسية او التغذية الرجعية .

وكان للحرب العالمية الثانية اثر كبير في تطور نظم التحكم الالي في كثير من التطبيقات الكيميائيه والميكانيكيه والكهربية وفي مجال الطيران والبحرية، مما ارسى قواعد جديده لنظم التحكم الحديثة. وفي الوقت نفسه برز الاهتمام باستخدام الحاسبات في توجيه المدفعيه المضاده للطائرات والتحكم في الرادارات والتعرف على الاهداف .

ثم اخذ العالم يتجه في الاونه الاخير ه إلى إدخال علوم الاتصالات والتحكم في مختلف مجالات الحياه اليوميه للانسان وذلك لغرض تحسينها وجعلها كاثر رفاهيه وتقدم. ٢–١–١ المفاهيم الاساسية لمنظومه التحكم الآلي: ١-١-١-أ النظام:

هو عبار ه عن مجموعه من المكونات المتر ابطة التي تؤدي او تحقق هدفا ما سواء كانت نمطا صناعيا او سياسيا او خلافه.

١-١-١-ب التحكم:

عبار ه عن عملية تصحيح مسار النظام كي يمضي في الاتجاه الصحيح، ويعتمد ذلك على مجموعه الاوامر التي تصدر لهذا الغرض. فاذا تم ذلك بغير تدخل الانسان فتعتبر العملية تحكما آليا او تحكما أوتوماتيكيا . أما إذا أديرت العملية بواسطة الانسان فتعتبر تحكما فقط بدون ذكر كلمه "آلي" .

 $\mathbf{r}$ 

١-١-١-ج تعريف نظام التحكم :

ان اي نظام اذا تحقق فيه سريان المعلومات بين عناصره المختلفه وتحليل ومعالجه بعض المعلومات والبيانات لغرض استخدامها عن طريق مسار التغذيه الراجعه المرتده من الخرج الى الدخل يقال عنه نظام تحكم .

٢–١–١–د تعريف منظومه التحكم الآلي :

مجموعه من الاجهزه والمعدات التي ركبت على منشأة هندسيه بطريقه معينه بحيث يمكن التحكم والسيطره على بعض او كل المتغيرات الهامه ففي هذه المنشاء السيطره تتم بطريقه محسوبه بحيث يتحقق الهدف الاساسي الذي صممت من أجله هذه المنظومه.

٢–١–٢ مكونات نظام التحكم : ١. العملية المراد التحكم فيها او نموذج لها . ٢. القيود او الحدود او الظروف الخارجية التي يجرى العمل في اطارها . ٣. دالة الهدف أو جودة الاداء المطلوبة. ٤. الطريقه الحسابية أو الاوامر او طرق التحكم التي يجب تنفيذها للوصول بالنموذج الى الهدف في ظل الظروف الخارجيه والقيود. ٢–١–٣ نظامي التحكم :

٢–٢–أ نظام التحكم حلقي ذو دائرة مفتوحة.( OPEN LOOP ) :

في هذا النظام اشار ه الخرج لا تؤثر على اشار ه الدخل . فاذا كان المطلوب هو نظام تتبع بحيث تكون الاشارة الخارجة مساويه للإشارة الداخلة، فان جهاز التحكم (ح) يجب ان يقوم بعمل مساو لمعكوس العملية ( ع ).

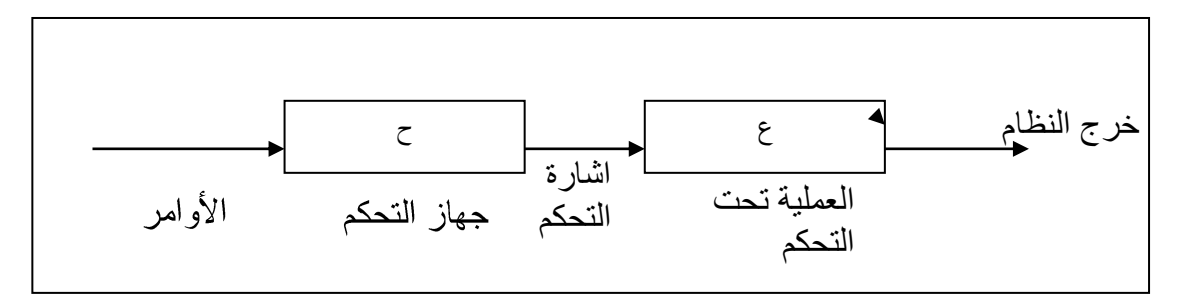

شكل (٢ – ١): يوضح النظام المفتوح

عيوب هذا النظام : أن العملية العكسية عادة ما نكون صعبه التنفيذ او غير قابله للتصنيع .  $-1$ ٢ – ان أي اشار ه تدخل على العمليه تحت التحكم ع لايمكن التحكم فيها . وبالتالي فان النظام ككل يتصف بانه نظام تحكم غير دقيق وغير عملي في كثير من التطبيقات. ۰۲–۲–ب نظام تحکم حلقی ذو دائره مغلقه ( CLOSE LOOP ): في هذا النظام يتم اضافه وسائل لقياس الخرج ومقارنته باشاره الدخل ثم الحصول على اشاره الخطأ عن طريق اشاره تصل الخرج بالدخل وهذه الاشاره تسمى التغذيه الراجعه ( FEEDBACK). وعلى اساس اشاره التغذيه الراجعه يتم تصحيح الخطأ .

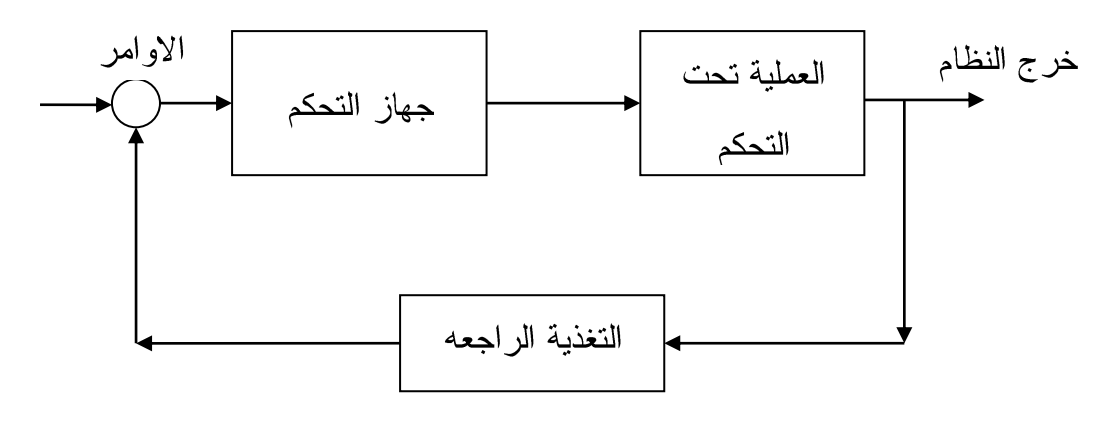

شكل (٢ – ٢): يوضح النظام المغلق بوجود التغذية الراجعه

٢–١-٤ طــرق التحكم: ٠١-١-٤-أ تحكم موضعين :

هذا النوع شائع الاستعمال وسهل النركيب والنصميم وفيه ييكون للمتحكم قيمتان محتملتان للخرج . ويعتمد هذا على اشارة نسبة الخطأ .والتحكم ذي الموضعين يقوم بالتغذية الكهربائيه على شكل نبضات لأيه عمليه .و هذا يسبب دور ات المتحكم فيه .

٠-١-١-- ب التحكم العام:

هذا النوع هو حاله خاصه من تحكم الموضعين حيث تكون قيمه الخرج النهائي ثابته متى كانت نسبه الخطأ في مدى المسموح به .اما اذا تغيرت قيمه الخرج النهائي وكانت نسبه الخطا تعدت المدى المسموح به يبدأ التغير في الخر ج حتى ترجع نسبه الخطا الى المدى المسموح به . الى ان تثبت قيمه الخرج النهائي عند هذا الحد .

٢–٢–٤–ج التحكم التناسبي:

في هذا النوع قيمة الخرج لجهاز التحكم ستكون متناسبه طرديا مع الخطأ بين الدخل والتغذية المرتده ، كما توجد علاقه ثابته خطية بين قيمه الخرج المتحكم فيه وبين وضع الحكم النهائي . ويتميز هذا النوع بانه لايوجد فيه أي تاخير زمني بين الدخل والخرج .حيث تكون الاستجابة هنا فورية وسريعة . لذا يستخدم في عمليات التحكم التي تتطلب استجابه سريعه . ٢–١-٤–د التحكم التكاملي :

وفي هذا النوع تتغير قيمه الخرج في المتحكمات طبقا لتكامل نسبه الخطا . أي ان قيمه الخرج تساوي ثابت مضروبه في مساحه منحنى الخطا في الفتره الزمنه بين الصفر ولحظه زمنيه ما . وهذا معناه ان التحكمات تاخذ بالاعتبار ليس فقط متجه الخطا اللحظي ولكن القيم السابقه للخطا .

ويستخدم في الحالات التي يفضل فيها ان لا توجد نسبه أي خطا في الخرج مثل دوائر سرعات المحركات الميكانيكية والكهر بائيه.

٢–١–٤–هـ التحكم التفاضلي:

في هذا النوع يتناسب خرج المتحكمات طرديا مع معدل التغير في نسبه الخطا. وهذا النوع يعدل وضع خرج النظام قيد التحكم في حاله تغير الخطا . ويساعد في عملية الاستقرار في النظام الكلي للمتحكم . على هذا الاساس فان هذا النوع لا يستخدم منفردا بل يستخدم مع انواع اخرى .

٢–١-٥ اجزاء منظومه التحكم الآلي:

٢–١–٥–أ المحكومة:

هي تلك المنشأة الهندسية او العملية النقنية او الماكنة التي يراد التحكم في احد او عدد معين من المتغير ات عند مخرجها وهذه المتغيرات تسمى بمتغيرات التحكم .

 $\mathbf{y}$ 

والمحكومة يمكن ان نقع نحت نأثير اشاره المنظم وهي اشاره النحكم ۖ وهي اشاره محسوبه بقانون معين من قبل المنظم بالاضافه الى انها تحاول تصحيح قيمه متغير التحكم. و يمكن ان تقع تحت تاثير اشار ه من تشويش خارجي ويكون ذا اثر غير مرغوب فيه وغالبا ما يكون عشوائيا يتسبب في ان تحيد قيمه متغير التحكم عن القيمه المطلوبه.

شكل (٢ – ٣): يوضح المحكومه داخل النظام

Control sensor Controlled ActionsVariables ىھاز قياس مناسب يحتوي على عنصر حس يتاثر تأثرا ملحوظا بتغيرالقيمه لمتغير التحكم.وفي كثير من الاحوال يحتاج المصمم الى ان يغير نوع الاشاره الخارجيه من عنصر الحس الى نوع اخر (مثلا تحويل الاشارات الميكانيكيه الى كهربائيه ) يتناسب مع طبيعه مكونات المنظومه ولذلك يستخدم ما يسمى بمحول الاشار ه transducer وهو عنصر يتوقف تكوينه على نوع الاشارة الداخله اليه والخارجه منه . و سنذكر بالتفصيل بعض انواع الحساسات .

٠-١-٥-د المنظم:

هو جهاز يعمل بقانون معين يسمى قانون التحكم وهذا القانون يحدد العلاقه التي تربط إشاره الخطأ باشاره التحكم التي يخرجها المنظم. ويعتبر اهم مكونات منظومه التحكم ويحتاج في تصميمه وضبطه إلى عنايه فائقه ودراسه دقيقه،ويشتمل المنظم في كثير من الاحيان على مقارن يقوم بمقارنه القيمه الفعليه لمتغير التحكم بالقيمه المطلوبه التي تغذي المنظم عن طريق ما يسمى بجهاز ضبط الإشار ه.

٠٦–٥–هـ عضو التحكم النهائي : وهو محرك (كهربائي – هيدروليكي – هوائي \_ الخ) مسؤول عن نتفيذ إشارة التحكم والتأثير بها على المحكومة بغرض ضبط وتصحيح قيمه متغير التحكم. ٦–١-٥–و المنظومة المفتوحة و المنظومة المقفلة :

المنظومة المفتوحة هي المنظومة التي لا تتوقف اشاره التحكم فيها على القيمة الفعلية لمتغير التحكم اما في المنظومة المقفلة فان اشار ه التحكم نتوقف بكيفيه او باخر ي على القيمة لمتغير التحكم.

٢–١–٥–ز\_ التغذية المر تدة:

ان فكره التغذية المرتدة تعتبر الاساس الاول في تصميم منظومات التحكم الآلي .وهذه النظرية تقوم على اساس مقارنه القيمة الفعلية لمتغير التحكم بالقيمة المطلوبة ثم تحديد اشاره تحكم مناسبه تتوقف بكيفيه او بأخر ي على قيمه اشار ه الخطأ الناتجة من عمليه المقارنة السابقة.

ان نظريه التغذية المرتدة تمثل قاسما مشتركا بين جميع المنظومات الآلية حتى انه لا يطلق على المنظومة اسم منظومه تحكم آلي اذا تواجدت فكره التغذية المرتدة لمتغير التحكم.

٢–١–٥–ح التغذية المر تدة السالبة والموجبة:

اذا نتج عن عمليه المقارنة طرح قيمه متغير التحكم من القيمة المطلوبة فان التغذية المرتدة في هذه الحالة تسمى التغذية المرتدة سالبه واذا كانت الاشارة الخارجية من المقارن تمثل مجموع القيمتين فتسمى التغذية المر تدة مو جبه.

وجميع منظومات التحكم الآلي تعمل بنظريه التغذية المرتدة السالبة أي ان المنظومة تعمل على اساس اشار ہ الخطأ.

٦–١–٥–ط المسار الامامي ومسار النغذية المرتدة في المنظومة: المسار الامامي هو المسار الذي يبدا من اشاره الخطأ الى ان يصل الى متغير التحكم اما مسار التغذية المرتدة فهو المسار العكسي ويبدا من اشاره التحكم الى مدخل المقارن.

٢–١-٥-ي داله الهدف: لكل منظومه من المنظومات التحكم الآلي يوجد هدف معين تعمل على تحقيقه. ويصاغ الهدف في صور ه

داله رياضيه تسمى داله الهدف (objective function) ويتوقف تصميم المنظومه ومكوناتها على نو ع و طبيعه داله الهدف الموضوعه لها.

٢-٢ الحساسات ( the sensors ):

٢–٢–١ تعريف الحساس : وهو جهاز يحول المقادير الفيزيائية إلى مقادير كهربائية (حرارة – ضغط – إضاءة – …) والخرج إما جهد أو نيار أو مقاومة .

٢–٢–٢ الحاجة إلى الحساسات:

أصبحت الحساسات في وقتنا الحاضر ضرورة أساسية في التطبيقات الصناعية . ويتطلع الصناعيّون اليوم باتجاه قطع مدمجة من تجهيزات الحاسب المتحكم بها . في الماضبي ، كان العاملون بمكانة العقل لهذه التجهيز ات .

حيث كان العامل هو المصدر لكل المعلومات حول عملية المعالجة و كان على العامل أن يعرف فيما إذا كانت هناك قطع متوفرة ، أو أي من القطع كانت جاهزة ، وهل هي صالحة أم فاسدة ، وهل الأدوات في حالة جيدة ، وهل مكان التثبيت مفتوح أم مغلق ، و هكذا … وبالتالي فإنه كان يتوجب على العامل أن يتحسس المشكلات بنفسه في العملية الإنتاجية . والآن تستخدم الحواسيب في العديد من المجالات الصناعية التي تستخدم نظام الـ ( PLC ) للتحكم بحركة و تتابع الآلات . حيث أن نظام الــــ ( PLC ) أكثر سرعة و دقة في العمل وإنجاز

المهام ، وكذلك يقوم على اكتشاف وتفحص عمليات المعالجة بنفسه . وتستخدم الحساسات الصناعية لتتجز نفس قدرات نظام الـــ ( PLC ) كما يمكن أن إستخدم الحساسات البسيطة من قبل نظام الــــ ( PLC ) لتختبر فيما إذا كان العنصر موجوداً أو مفقوداً ، وكذلك لنقيم حجم العناصر ، ولتختبر فيما إذا كان المنتج فارغ أم ممتلئ .

إن الحساسات في الحقيقة ، تنجز مهام بسيطة وبكفاءة عالية وبدقة أكبر مما يمكن أن يفعله الأشخاص ، وإن الحساسات أكثر سرعة كما أن الأخطاء المرتكبة فيها تكون قليلة . وإن تعدد أنواع الحساسات وتعقيدات استخدامها في حل مشاكل التطبيقات ينمو يومياً ، حيث دخلت حساسات جديدة لسد الاحتياجات ، و هناك مجلات مكرسة لمو اضيع الحساسات .

٢-٢-٣ انواع الحساسات :

تصنف الحساسات بصورة عامة إلي انواع عديدة منها الحساسات الحرارية و الميكانيكية و الضوئية و الحساسات الكيميائية و البيولوجية و الحساسات فوق الصوتية و حساسات قياسات الموائع ، و هنا بعض انواع الحساسات بشئ من التفصيل :

- حساسات العبور والفحص .  $\bigwedge$ 
	- ٢) حساسات الحرارة .
	- ٣) حساسات الضغط.
- ٤) حساسات معدل الجريان والتدفق .

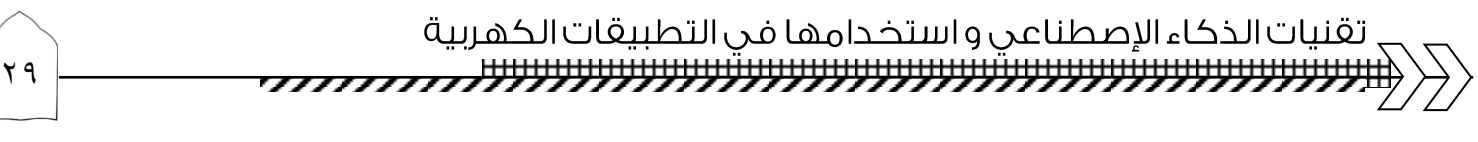

- حساسات الفصل والوصل .  $\bigcirc$
- ٦) الحساسات الرقمية والتشابهية .
	- ٧) الحساسات البصرية .
	- حساسات الضوء والظلام .  $\overline{\phantom{a}}$  (  $\wedge$ 
		- الحساسات العاكسة .  $(9)$
		- ١٠) حساسات الأشعة البينية .
	- حساسات الألياف البصرية .  $(1)$
	- الحساسات اللونية المحددة .  $(11)$ 
		- ١٣) حساسات الليزر .
	- ١٤) الحساسات الفوق صوتية .
- حساسات الحقل الإلكتروني .  $\bigcap$ 
	- ١٦) الحساسات التحريضية .
		- ١٧) الحساسات السعوية .
	- ۱۸) الحساسات نوع npn .
	- ۰ ۹) الحساسات نوع pnp .
	- ٢٠) المزدوجات الحرارية .
- ٢١) كاشف الحرارة ذو المقاومة RTDs .
	- المقاوم الحراري Thermistors .  $(77)$ 
		- حساسات الرطوبة .  $(\Upsilon \Upsilon)$
		- ٢٤) الحساسات الطبية .
		- ٢٥) الحساسات الذكية .

### الفصل الثالث تقنية الخوارزميات الجينية واستخدامها في الهندسة الكهر بائية

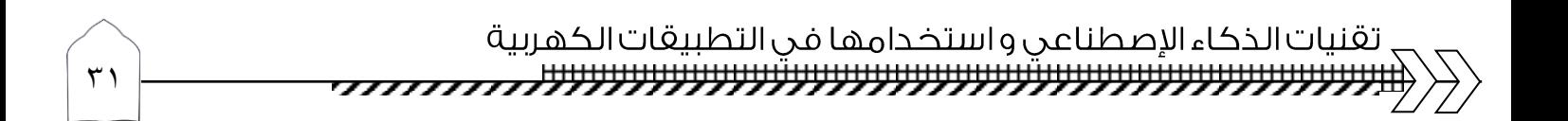

۰-۳ مقدمة :

١–١–١ (بدايات التفكير في الخوارزميات الجينية) :

ركزت التجارب في الذكاء الصنعي بشكل تقليدي على محاولة تكرار تصرفات الإنســـان –أذكـــي الكائنات الحية –وتطبيقها في مجال البرمجيات ،وقد استطاعت هذه المقاربة نوعاً مـــا أن تحقـــق نجـــاح ملحوظ ،وأكبر مثال على ذلك آلة ديب بلو للعب الشطرنج التي تغلبت علـــى الـــذكاء البشـــري المتمثـــل باللاعب كاسبروف ، وذلك في شهر أيار من عام ١٩٩٧ ،لكن عملية المحاكاة السابقة للسلوك البشرى ، كانت محدودة نوعا ما، حيث وقفت عاجزة عن حل بعض المسائل ، التي يعرف معظم الناس حلها مســـبقا .ومن هنا بدأت تظهر فكرة الطرائسق الذكيسة الحسسابية ،مثسل الحوسسبة التطوريسة evolutionary computing ، التي زودت الحاسب بإمكانية حل المسائل المعقدة دون الاعتماد على خبرة الإنســـان،وانما حاولت الاستفادة من ألية التطور، وتحويلها لنموذج حاسوبي كإجرائية للأمثلة ، فكما في الطبيعـــة، فــــإن عملية التطور في الكائنات الحية تهدف للتكيف مع البيئة المحيطة بهدف النجاة فعملية التطور تتجه دومـــاً نحو ما هو أمثل وأفضل للكائن.

وفعلاً ، فلم تلبث الافكار السابقة طويلاً حبيسة المختبرات ،حيـــث تـــم فعليـــاً طــــر ح فكــــرة الخوارزميات الجينية —التي هي جزء من الحوسبة التطورية – بشكل رسمي في الولايات المتحــدة عـــام .197 من قبل بروفيسور في علوم الحاسب مــن جامعـــة ميشـــيغان يـــدعى جــون هولانـــد Johon Holland ،وقد كان قد بدأ بالعمل عليها منذ بدايات الستينيات، وكان هدفه تطور فهــم إجرائيـــة التطـــور الطبيعية وتصميم نظم صناعية لها مميزات مشابهه للنظم الطبيعية.

وكما أن الدافع المستمر لتحسين أداء النظم الحسابية ، جعل من الخوارزميات الجينية حلأ مغرياً وجــذاباً من أجل حل بعض مسائل الأمثلة التي لم يكن من الممكن حلها بزمن معقول باستخدام بقية الطرق التقليدية السائدة. الأمثلية المحلية بدلاً من الوصول للحل الأمثلي العام ،تلك المطبات التي غالباً ما تقع فيها طرائـــق البحث التدريجية ، لكن بشكل عام فإن الخوار زميات الجينية تميل لأن تكون مكلفة حسابياً .

### **Biological Background**

كل الكائنات الحية تتألف من خلايا، يوجد في كل خلية نفس مجموعة الكروموزومات chromosomes .حيث ان الكروموزومات هي عبارة عن سلاسل من الدي ان اي ، وبإمكاننا القول بأن الكروموزومات هي بمثابة نموذج يمثل الكائن كله ،إذ يتألف كل كروموزوم من عدد من الجينات.

التي بدورها عبارة عن كلّ من الدي ان اي DNA ،و كل جين gene يرمّز بروتين محدد ، اي بشكل اساسي بإمكاننا القول بأن كل جين يرمّز صفة معينة في الكائن الحي ، على سبيل المثال لون العينين .

> لكل جين ضمن الكروموزوم موقعه الخاص ، يدعى هذا الموقع ب locus . ندعي المجموعة الكاملة من المادة الجينية –اي كل الكروموزومات – بالجينوم genome . و تدعى مجموعة محددة من الجينات ضمن الجينو م بالجينو تايب egnotype .

يتحول الجينوتايب في الكائن الحي – بعد التطورات التي تلي مرحلة الولادة – إلى الفينوتايب phenotype ، الذي يمثل بدوره خواص فيزيائية مدركة في الكائن الحي ، مثل لون العينين ، الذكاء ، ...الخ

r-۱-۳ التكاثر reproduction:

اول مرحلة في عملية التكاثر ، هي مرحلة الاتحاد recombination أو التصالب crossover بين الكروموزومات، حيث تقوم الجينات من الوالدين في هذه المرحلة–بطريقةٍ ما – بتشكيل الكروموزوم الجديد ، وهنالك احتمال بعدها لهذه الاجيال الجديدة الناتجة new offspring بأن تخضع mutation

Mutation

وتعني حدوث تغيير بسيط في بعض عناصر الدي ان اي DNA ، هذه التغير ات تتستج بشكل اساسي من اخطاء اثناء نسخ الجينات من الابوين. ونقاس صلاحية fitness الكائن الحي بقــدرة الكـــائن الحي على النجاح في حياته. ٣–٢ محاكاة المفهوم البيولوجي في مجال الحوسبة وحل المسائل:

يتضح لدينا من المنطلق البيولوجي الذي تم استيحاء فكرة الخوارزميات الجينية منه. أما في مجال الحوسبة فإن الفكرة الأساسية التي أظهرت الحاجة لنوع من الخوارزميات مماثل نوعاً ما ،لألية عمل الكروموزومات في الكائنات الحية هي التالية:

غالباً عند محاولة حل مسألة ما ، يكون لدينا في كل مرة حل ، لكن هذا الحل غالباً لا يكون الحل الأمثل ، وإنما نستطيع وضوحاً أن نر بأنه لو كان بإمكاننا مكاملة هذا الحل مع حل سابق للمسألة بشكل أو بآخر ، لاستطعنا الوصول للحل الأمثل.

أى لو أن عدد من الحلول تواجدت معاً في لحظة معينة ،نلاحظ ان الحل الأمثل يكون مبعثراً بينها ، وبالتالي فإن وجود الية لدمج هذه الحلول ، قد تولد لنا في لحظة ما الحل الأمثل ،فإذا تخيلنا كل حل بمثابة نتالي من الجينات ضمن كروموزوم ح*ل –* المتواجد بدوره ضمن مجموعة من الكروموزومات المختلفة –*عدة حلول للمسألة* –ضمن تجمع ما population ،عندها بإمكاننا عبر العمليات المتاحة على الكروموزمات -التصالب والطفرة – انتاج حلول جديدة كر*وموزومات جديدة أبناء* – قد يمثل أحدها الحل الأمثل ، ونستطيع تقييم هذا الحل ، عبر تابع الصلاحية fitness function ، الذي سيقيس جودة هذا الحل ، وبالتالي فرصته بالنجاة ، والانتقال للجيل التالي.

٣–٣ المكونات الإساسبة الثلاث للخوارز مبات الجبنبة:

- (١) طريقة نرميز الحل–الكروموزوم–بما بناسب المسألة المطروحة.
	- (٢) نابع الصلاحية fitness function ،ويستخدم لتقيم الحلول.
		- (٣) المؤثِّرات –العمليات– الجينية (التصالب والطفرة).

٣-٣-١ طريقة ترميز الحل:

أن الخوارزميات الجينية تنطلق من مجموعة عشوائية من الحلول ،حلَّــول المســـألة المطروحـــة− وبالتالي فإن أهم شئ، هو التمثيل البرمجي الأنسب والسليم لهذه الحلول بحيث نسرع الخوارزمية بهــدف الوصول للحل الأمثل . عملية اختيار التمثيل الأنسب عملية تابعة للمسألة التي المطلــوب حلهـــا ،ولكـــن هنالك عدد من أساليب التمثيل الشهيرة التي تم تطبيقها على مسائل مناسبة لمها ولاقت نجاحـــاً ملحوظـــاً ، منها:

۰–۲–۱–أ الترميز الثنائى:

ويعد من أشهر الطرائق المستخدمة في تمثيل الحلول في الخوارزميات الجينية ، وتنبـــع شــــهرته لكونه أول اسلوب تم استخدامه في ترميز الحلول في الخوارزميات الجينية ، حيث يتم هنا ترميز كل حـــل (كروموزوم ) على شكل سلسلة من البنات . أو ١.

Chromosome A;  $1 \cdot 11 \cdot 11 \cdot 11 \cdot 11 \cdot 111 \cdot 11$ 

Chromosome B; 1111111......11......11111

٠-٣-١-ب تمثيل التباديل :

في هذا النوع من التراميز كل كروموزوم بمثل سلســـلة مـــن الأعـــداد ۖ أو الرمـــوز غيـــر المتكـــررة ، والمتوضعة وفق نتالي ما. و يستخدم ترميز النباديل عادة في مسائل الترتيب Ordering Problems .

جدول (٣–١) يوضح شكل كروموزوم يستخدم ترميز التباديل باستخدام الأعداد

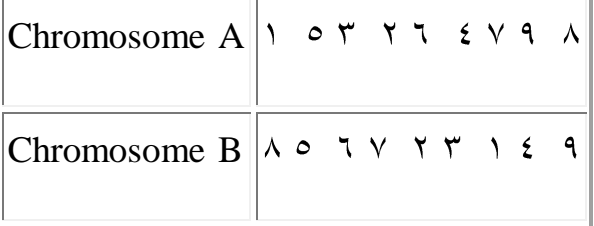

تقنيات الذكاء الإصطناعي واستخدامها في التطبيقات الكهربية 

٣–٣–١–ج ترميز القيمة :

في هذا النوع من التمثيل يكون لدينا كل كروموزوم عبارة عن سلسلة من بعض القيم المرتبطة بشكل وثيق بمسألة ما ويمكن لهذه القيم أن تأخذ عدة صيغ ممكنة وذلك حسب المسألة التي يتم معالجتهـــا ، مثل سلاسل من الأرقام ، الأعداد الحقيقية ، محـــارف ، أو حتـــى مجموعـــات مـــن أغـــراض معقـــدة Complicated Objects

ويستخدم عادةً في المسائل التي تستخدم بعض القيم المعقدة كالأعداد الحقيقية . من أجل هذا النو ع من التمثيل قد يضطر إلى تطوير مؤثرات تصالب وطفرة خاصة ، لتناسب علية التمثيل المســتخدمة فـــى هذه المسائل.

مثال على مسائل تستخدم هذا النوع من الترميز:

Finding weights for neural network

٣-٣-١-د ترميز الشجرة:

evolving programs or expressions . حيث يكون كل كروموزوم في ترميز الشجرة بمثابة شجرة من بعــض الأغـــراض objects ، مثل التوابع أو الأوامر في لغات البرمجة .

*هذا النوع* من الترميز مفيد في البـــرامج التطوريـــة evolving programs ، ولغـــة البرمجـــة LISP تستخدم هذا النوع من التمثيل ، وذلك لأن البرامج ضمنها تمثل بهذا النمـــوذج ،ويمكـــن بســـهولة تحليلها (تحليل بنية البرنامج)Parsing، باستخدام هذا النموذج في التمثيل ،وبالتالي يمكن عنــدها تطبيــق المؤثرات الجينية كالتصالب والطفرة –بسهولة باستخدام هــذا النمـــوذج فــــي التمثيـــل، حيـــث يكـــون الكروموزوم هنا بمثابة توابع ممثلة في بنية الشجرة .

جدول(۲–۲) یمثل کر و موز و مات تستخدم تر میز ِ الشجر ة

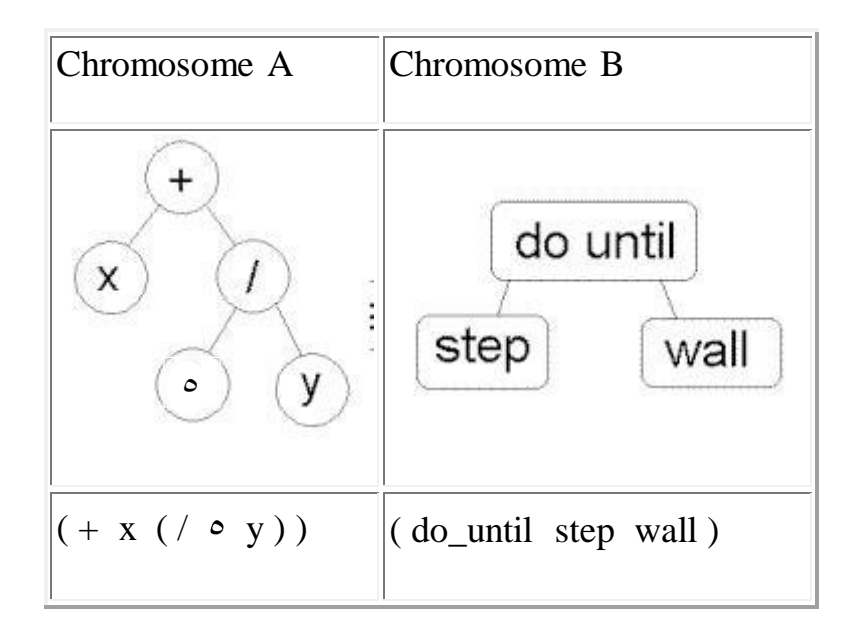

### ٣-٣-٢ تابع الصلاحية :

في لحظةٍ ما ، عندما يكون لدينا عدد من الحلول ، نحن بحاجة لألية فعالة ومدروسة توجهنا نحـــو الحل الأفضل من بين مجموعة من الحلول المطروحة ، أي نحن بحاجة لتابع الصلاحية الذي يرشدنا نحو الحل الأمثل ، ويعطينا نقييم أولى ، اي من هذه الحلول هو أقدر على النجاة وأصــــلح لأن ينتقـــل للجيـــل النالـي . وطبعاً هنا أيضاً فإن عملية اختيار هذا النابـع ذو علاقة وثيقة بالمسألة المطروحة ، ولا يوجد تـــابـع عام بشكل مطلق لحساب الصلاحية .

ان عملية الانتقال للجيل التالي ، تتم عبر عملية الانتقاء Selection Operator.

٣–٣–٣ المكون الثالث بتجلى بالعمليات الجينية :

تتبع أهمية العمليات الجينية من إيجاد حلول لم تكن موجودة سابقاً في فضاء الحلول

ومن أهم العمليات الجينية :

crossover or recombination

mutation *فالطف*رة

ويعتمد بشكل كبير أداء الخورزميات الجينية على هذين المؤثرين ، وطبعاً بالتأكيد فـــإن أســـلوب التمثيــل المستخدم له دور ه ايضاً .

تقنيات الذكاء الإصطناعي و استخدامها في التطبيقات الكهربية <del>ױנעעעעעעעעעעעעעעעעעעעעעעעעעעעעעעג *ג ג ג ג*לגלילי</del>  $\mathsf{r}\mathsf{v}$ 

٢–٣–٤ بعض أساليب التصالب crossover:

Single point crossover

وفي هذا النوع من التصالب يتم في البداية تحديد نقطة تصالب وحيدة ، ومن ثم يتم نســخ الجينـــات للابن الأول من بداية الكروموزوم الممثل لأحد الوالدين ،لنقطة التصالب ، والبقية يتم نسخها مـــن الوالـــد الثانبي ، وينتج الابن الثانبي وفق عملية موافقة للعملية السابقة ولكن الأب الذي كان يأخذ منه الجـــزء الأول من الجينات يصبح مصدر لبقية الجينات ، بينما الأب الثاني تأخذ منه السلسلة الجينية مـــن بدايتــــه لنقطـــة التصالب ، وتتسخ للابن الثاني.

Two point crossover -ب التصالب وفق نقطتين Two point crossover

يتم اختيار نقطتي تصالب ، حيث يتم هنا نسخ من بداية الكروموزوم (الصبغي ) لأول نقطة تصــــالب من أحد الوالدين للابن ، ومن ثم الجزء من السلسلة الثنائية انطلاقاً من أول نقطة تصــــالب لثـــاني نقطـــة تصالب ، يتم نسخها نسخها من الوالد الثاني ، بينما بقية السلسلة الثنائية للابن الناتج يتم اخـــذها مـــن الأب الأول وذلك من ثاني نقطة تصالب لنهاية الأب.

Uniform crossover ألتصالب المنتظم Uniform crossover

ويتم في هذا النوع من التصالب اختيار بتات بشكل عشوائي ونسخها من الوالد الأول أو الوالد الثاني للأين.

Arithmetic crossover -د التصالب الحسابي Arithmetic crossover

وفي هذا النوع من التصالب يتم تنجيز بعض العمليات الحسابية وذلك لإنشاء أبناء جدد

Mutation هـ الطفر ة $-2-\tau-\tau$ 

في حالة الترميز الثنائي ، تكون الطفرة ، ببساطة ، ما هي إلا عملية عكس لأحد البنات في الكروموزم (الصبغي )، حيث يتم اختيار البت ثم قلبه ٤–٢ تصميم مثبت نظام الطاقة باستخدام تقنية البحث المحلي الجيني :

٣-٤-١ المقدمة:

تشهد أنظمة الطاقة ذبذبات منخفضة تتكرر تبعا ً للاضطرابات. ترتبط هذه الذبذبات منخفضة المتكرره باستقرار الإشارة الصغيرة لنظام الطاقة. تم اكتشاف ظاهرة ثبات الآلة التزامنية تحت الاضطر ابات الصغير ة باختبار حالة آلة مفر دة متصلة بنظام شبكة القدر ة. إن تحليل الآلة المفر دة المتصلة بنظام مسار لانهائي بعطي تبصرا فعليا داخل مشكلة الذبذبات منخفضة التكرار. تم تصنيف الذبذبات منخفضة التكرار في الشبكات الداخليه و تسود الآلة المفردة المتصلة بنظام شبكة القدرة في الوضع المحلي للذبذبات المنخفضة التردد.

قد تبقى هذه الذبذبات وتتزايد حتى تكون سببا في فصل النظام إن لم يتوفر الإخماد الملائم .تم تطبيق نظرية التحكم الحديثة على مشاكل تصميم مثبت نظام الطاقة. بالرغم من قدرة تقنيات التحكم الحديثة التعامل مع التراكيب المختلفة ، الا أن مرافق نظام الطاقة مازالت تفضل بنية مثبت نظام الطاقة التقليدي لتقديم الو قت و تأخير ه.

خلافا ً لتقنيات الوضع الأمثل الأخرى، تعمل الخوارزمية الجينية لتمثل حلولا ً محتملة مختلفة . تتمتع الخوارزمية الجينية بالموازاة الضمنية التي تمكنها من البحث في مجال المشكلة بشكل ممتاز ويمكن النوصل الى الوضع الأمثل بسرعة أكبر عند نطبيقها على مشكلة.

تم وضع اللاليات لكي تعامل مع الماكنه الاحاديه المتصله بشبكة القدرة تم توظيف خوارزمية البحث الجيني لحل مشكلة الوضع الأمثل و البحث عن إعدادات . تم تنفيذ تحليل قيمة الإيجن و نتائج التشبيه لتقدير فعالية وقوة البحث الجيني لمثبت نظام الطاقة المقترح لإخماد ألاوضاع الغير ثابته للذبذبات الكهر بائيه و تحسين الثبات الديناميكي لأنظمة الطاقة.

٣-٤-٢ مناقشة النظام:

يتم استخدام الماكنه الاحاديه المرتبطه شبكة القدرة وترتبط الاله بنظام كبير خلال خطوط النقل. يمكن تقليص استخدام آلة متصلة بنظام كبير عن طريق استعمال خط ارسال إلى آلة مفردة متصلة بنظام شبكة القدرة، باستخدام دائره ثيفنن المكافئه لشبكة . المولده تزود النظام بالطاقة. و يمكن تخطيط المعادلات التي تصف عملية حالة الثبات للمولد النزامني المتصل بشبكة القدرة عن طريق رد الفعل الخارجي، حول أي نقطة تشغيل محددة .

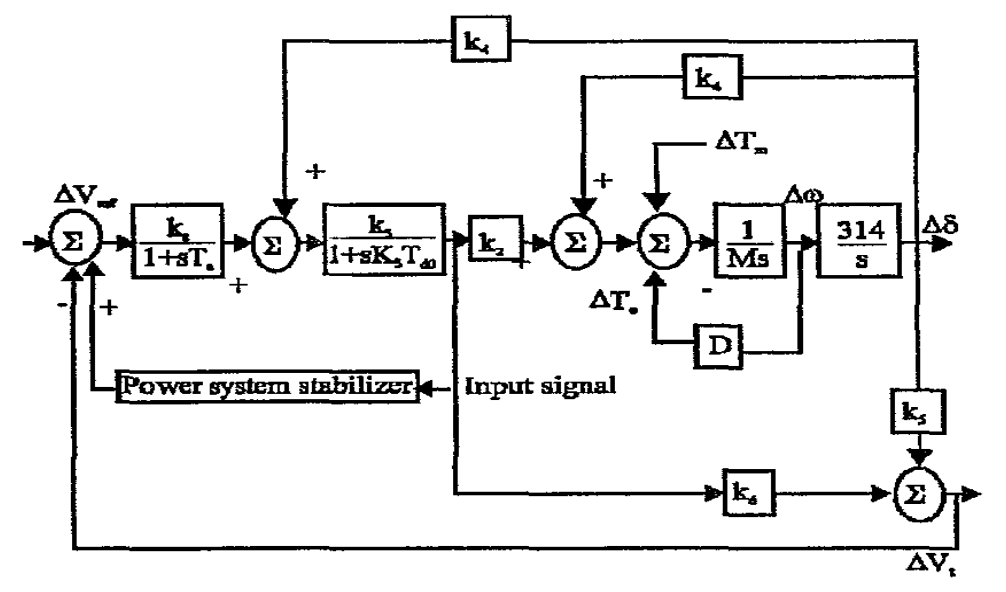

الشكل ( ٣–١) يوضح النموذج الخطي للمولد الالحادي المتصل بنظام شبكة القدرة

٣-٤-٣ نقطة التشغل :

يتم التعبير عن التفاعل بين معادلات السرعة و الفولتية للآلة بثوابت k الستة (k1-k6 ). تعتبر هذه هي الثوابت باستثناء k3 ، الذي يعتبر دالة على نسبة الممانعه ، معتمدة على تحميل الطاقة الفعلى الحقيقي وذات ردة فعل كما في مستويات التحفيز في الآلة. كما تم الأخذ في الاعتبار مثبت نظام الطاقة النقليدي الذي يشكل سلسلة من الشبكات المتصلة مع انحراف سرعة المولد (Δω) على أنها إشارة مدخل . يظهر الشكل (٣–٤) النموذج الخطي للآلة المفردة المتصلة بنظام كبير حول نقطة التشغيل.

٤–٤–٢ نصميم مثبت جهاز طاقة تقليدي:

يتم الحصول على قيم الأيجين (الصفه) من وضع مصفوفه جينه و باستخدام برنامج Matlab. يبدو من قيم الحلقة المفتوحة، إن النظام بدون مثبت نظام الطاقة PSS يكون غير مستقر

ووجد انه لا حاجة لنقل بعض قيم الآيجين(الصفه) نظراً لأنها موضوعة في الجهة اليسرى . وفي حالة وجود أي من الحالات الكهروميكانيكية ، تلزم إضافة مثبت نظام الطاقة PSS لتحسين ثبات النظام. باستخدام خوارزمية مراقبة النموذج غير المركزية ، يتم ايجاد متغير نظام الطاقة التقليدي.

٢–٤–٥ الخوار زمية الجينية المبنية على مثبت نظام الطاقة:

لتقليل معايير الخطأ ، يولد ضابط التحكم متغيرات الكسب وثبات الوقت المتقدم للطور . يـــتم تقليل الزمن المتمم مضروباً في القيمة المطلقة للخطأ عن طريق تطبيق خوارزمية جينيةً. تعمل هــذه الخوارزمية على ترميز المتغيرات كي يتم تحسينها الى الوجه الأمثل حيث تم تمثيل كل متغير بســت عشرة بايت وتم توليد كروموسوم واحد او كروموسومات عن طريق تسلسل خيوط المتغير الرمـــوز. وعلى نقيض البحث العشوائي التقليدي.

تمضبي الخوارزمية قدماً كما يلي:

- نقيبِم كل كروموسوم : عن طريق فك نرميز الخيط للحصول على معادل نقديم ونأخير الوقت التي يتم تطبيقها بعد ذلك في تمثيل وصلة التشبيه في نظام الحلقة المغلقة.
- تم اختيار الخمسة أفراد الأكثر ملاءمة آلياً في حين تم اختيار الباقي بشكل عشوائي . إن هذه هي إستراتيجية النخبة التي تؤكد على إن الإرادة الأفضل للأجيال لن تضعف أبدا وبالتالي ضمان تقارب الخو ار ز مبة الجبنبة.
- باستخدام الأفراد الذين تم اختيارهم ، يتم اختيار المجموعة التالية عن طريق التجاوز والطفرة نقطة واحدة. وتم تطبيق الطفرة مع احتمالية منخفضة جداً مقدار ها (٠٠٠١)لكل خانة (بت). يضمن التكاثر عن طريق استخدام التجاوز والطفرة عدم وجود فقدان كامل لأي جين في المجموعة عن طريق قدرتها على إدخال أي جين قد لا يكون موجوداً في البداية، أو يفقد لاحقاً.
- تم تكرار هذا الترتيب حتى يكون قد تم تقارب الخوارزمية (٥٠ مرة) و التوصل الى تشبيه وتقييم ضبط معادل تقديم وتأخير زمن الخوارزمية الجينية باستخدام التشبيه في برنامج MATLAB .

٣–٤–٦ خوارزمية البحث الجيني:

الخطوة ١:

وضع عداد توليد •=k ووضع حلول مبدئية عشوائية {2, i= ................ X<sub>0</sub>={X<sub>i</sub>, i= ................ المبدئي لا، "j $\mathrm{^{th}}$  على شكل  $\mathrm{_{V_{i}=F1P2\ldots P1}}$ ، حيث يتم توليد المتغير  $\mathrm{_{p_{j}}}$  للترتيب  $\mathrm{^{th}}$  عن طريق اختيار عشوائي لقيمة ذات احتمالية موحدة من مساحة البحث المتعلقة بها [ Pi<sup>min</sup>. P<sub>i</sub>max]. تشكل هذه الحلول المبدئية المجموعة الرئيسية في التوليد المبدئي x0. ويتم تقييم كل فرد من x0 باستخدام الدالة  $X = X_0$  الموضوعية J، المجموعة

الخطوة ٢:

تحسين كل فرد وصولاً الى الوجه الأمثل فى x، واستبدال كل فرد فى x بنسخته المحسنة محلياً، وتحديث قيم الدالة الموضوعية وفقاً لذلك.

 ${\rm J}_{\rm min}$  الخطوة ٣: البحث عن القيمة المثلي للدالة الموضوعية  ${\rm J}_{\rm min}$  ووضع الحل المتعلق بالدالة  ${\rm J}_{\rm min}$  على  $\rm J$  أساس أنها الحل الأفضل  $\rm X_{\, \, best}$  مع الدالة الوظيفية  $\rm J_{\, \, best}$  .

الخطوة ٤: تفقد معايير الإيقاف . إذا تمت تلبية واحد منها، يتم التوقف. خلاف ذلك، ضع 1+k=k، ثم انتقل إلى خطوة ٥.

الخطوة 0: ضبط عداد السكان على 0=i.

الخطوة ٦: الرسم بشكل عشوائي ، مع احتمالية موحدة. هنالك حلان وهما x2 ، X من x ، تنطبقان على مشغلي التجاوز والطفرة الجينية للحصول على x3.

. [13] . [13] الخطوة ٧: تحسين الحل [21] محليا والحصول على [23].

 $_{\rm X3}$  الخطوة ٨: تفقد عن كون  $_{\rm X3}$  أفضل من الحل الأسوأ في  $_{\rm X1}$  بالحل  $_{\rm X3}$  واستبدال قيمة الهدف بقيمة  $_{\rm X3}$ الخطوة ٩: اذا كانت i=n، انتقل الى الخطوة ٣، خلافاً لذلك ضع i=i+١ وارجع الى الخطوة ٦. ۷–٤–۳ مقار نة تقنيات تصاميم متعددة:

٤٢

تم تطوير مساحة حالة تزايدية لنظام الآله المتصله مع منظم فولتية ذي أربعة متغيرات. لقد وجــد أن هذا النظام بدون مثبت نظام طاقة يكون غير مستقر مع وجود الجذور في الجهة اليمنى. تـــم وضــــع مشبه للاستجابة الدينامية للنظام بدون مثبت نظام طاقة باستخدام وصلة التشبيه للاضطراب.

يستخدم ترميز برنامج MATLAB للمثبت التقليدي لنظام طاقة. يتم استخراج منحنيات الاستجابة الدينامية للمتغيرات. ونتم المقارنة بين منحنيات استجابة نظام مثبت نظام الطاقة التقليــدي ومثبــت نظـــام الطاقة المبنى على الخوار زمية الجينية. يؤخذ انحر اف سرعة العمود كمدخل لجميع مثبتات الطاقة.

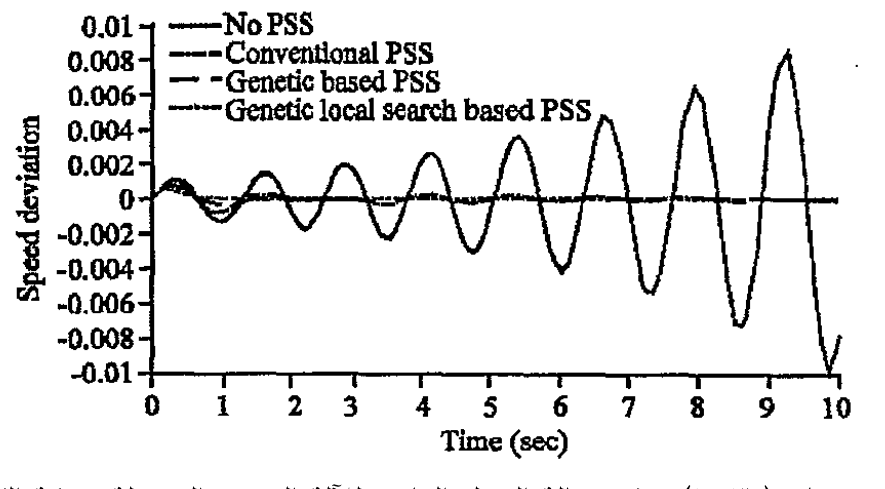

رسم بياني( ٣–١): وقت حالة الحمل العادي للآلة المفردة المتصلة بشبكة القدرة .

 $54$ 

## الفصل الرابع تقنية الشبكات العصبية واستخدامها في الهندسة الكهر بائية

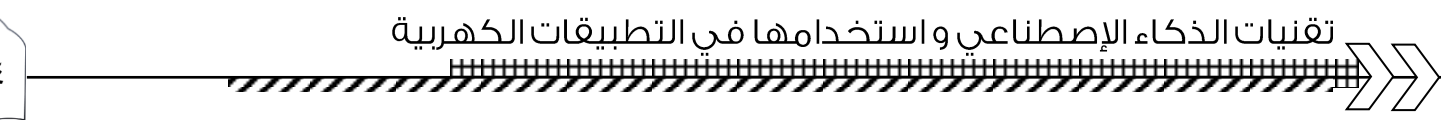

: ( Artificial Neural Networks ANN )

هي عباره عن نظام لمعالجة البيانات بشكل يحاكي و يشابه الطريقة التي تقوم بها الشبكات العصبية الطبيعية للإنسان أو للكائن الحي ( أي النظام العصبي البشري). الشبكة العصبيه ( Neural Network ) تحتوي عدد كبير من ( أنظمه صغيره لمعالجة المعلومات ) تسمى الخليه العصبيه (Neuron ) وهي عباره عن إقتراح و نظريه رياضية تصف كيف يتم العمل في الخليه العصبية الطبيعيه للإنسان. وهنا يتم تبادل الإشار ات العصبية من خليه إلى خليه أخرى في الجهاز العصبي الطبيعي .أي في الشبكة العصبية الطبيعيه .و يمكن من خلال الملحق(٦–٤–١) أن نصف الخلية العصيبه للانسان.

٤–١-١ الأجز اء الر ئيسية للخليه العصبيه الطبيعيه :

1-1-1 الجزء الأول Dendrites :

وهي عبارة عن متحسسات تقوم بالتقاط الإشار ات العصبية من خلايا عصبية أخرى. ويسكن هنا أن نتخيل أن الخليه العصبيه الطبيعيه التقطت حرار ه مرتفعه أو بروده فتقوم مجموعه من خلايا الجلد للإنسان بتحويل العمليه الكيميائيه إلى إشارات عصبية يتم إلتقاطها من خلال ال Dendrites .

1-1- -ب الجزء الثاني Soma :

وهي تمثّل جسم الخليه و هي تقوم على تجميع الإشارات المستقبلة من خلال ال Dendrites التي تستخدم في المقارنه في جزء ال Axon من الخلية.

1-1-+ج الجزء الثالث Axon :

وهي الجزء الذي يقرر أن يتم إرسال إشاره إلى الخلايا التي تلى الخليه الحالية. وهنا يحدث العمل ( لو تخيلنا أن عدد شحنات المجمعة من خلال ال Soma أصبح كافي بدرجه معينــــه تكافئ درجة الشحنات في ال Axonفيتم إرسال إشارات ل Dendrites للخلايا التي تلي الخليه.

و في مثال تحسس الحرار ، العاليه نجد أن الحرار ، تحولت إلى عدد من الشحنات العصبية فـــي خلايـــا الجلد و خلايا الجلد تمرر الإشاره إلى الخليا العصبيه. والخليا العصبيه تحت المنطقه المتعرضه للحـــراره تحسست عدد كبير من الشحنات العصبيه و تم تجميع هذه الإشارات في الخليه. ولكـــن عـــدد الإشــــارات المستلمه كبير بشكل أنه يكافئ الدرجه للحرق فإن الخليه ترسل إشاره للخليه اللتي تليها لكي تتقل المعلومه إلى العقل و هناك يتم فهم أنه يوجد حرق في منطقه المتعرضه لدرجه حراره عاليه.

٤–٢–٢ استخدام مفاهيم الخلية العصبية الطبيعية في الخلية العصبية الصناعية :

قام علماء علم الحاسوب و الهندسة باقتراح بناء نظام يحاكي العملية الموجودة في الخلية العصبية الطبيعية.Neuron ، فلو نظرنا للملحق (٦–٤–٢) نجد أنه يتكون من المدخلات ( input vector ) وهنا تمثّل بال( X1, X2, X3 ......Xn ) . و يمكن أن نتخيل أنها تمثّل الـــ Dendrites للخلية( بطريقة ما) أي مجموعه الإشارات المدخلة للخلية. وهنا نكون إما يوجد إشارة أي ( واحد ) أولا يوجد إشارة (صفر).

 $($  Weights ) ألوزن ( Weights ) وهو يمثِّل درجه الوزن للإشارة المدخلة. ويمكن أن نتخيل أن الوزن للحرارة المرتفعة مثلاً ٥٠ ووزن الحرارة المنخفضة ب ٣ و درجه الحرارة الاعتيادية ٢٧.

Activation Function

وفيها يكمن العمل الحقيقي للخلية العصبية. أي مثلاً هنا يتم جمع الأوزان للإشارات المدخلة ومقارنتها بقيمة معينة للحد أو العتبة ( Threshold ). فإذا كان مجموع أوزان الإشارات يـــزيد عن ال Thresholdتكون الإشاره المخرجه هي ( واحد ) و اذا كان أقل يكون الناتج ( صفر).

و بالنظر للملحق(٦–٤–٣) يمكن أن نتخيل كل دائرة في الشكل عبار ه عــــــن خلية عصبية صناعيه Neuron و التي باستخدامها نبني الشبكة العصبية الصناعية. والتي هـــي عبــــــارة عن هيكل مبني في ذاكر ة جهاز ال PC أو Mobile أو عبار ه عن دائر ة إلكترونية مبنيه على لو ح إلكتروني. ٤–٢–٣ الفائدة من بناء الشبكات العصبية الصناعية :

- (١) معالجه الإشارات (مثل الإشارات الدوائر الإلكترونيه).
	- (۲) التحکم.
- (٣) التعرف على الأنماط ( مثل الكتابه اليدويه أو الصور او بصمة اليد أو التوقيع).
	- (٤) التعرف على الأصوات.
		- (٥) في الطب.

٤–٢ تصميم مثبت نظام طاقة باستخدام الشبكة العصبية المكيفة الصناعية :

٤–٢–١ المقدمة:

تستخدم مثبتات نظام الطاقة لتوليد إشارات مراقبة مكملة لنظام الإثارة لإخماد الذبذبة المنخفضة التردد داخل النظام و المنطقة الواقعة بينهما. يستخدم مثبت نظام الطاقة النقليدي بشكل واسع في أنظمة الطاقة الراهنة وكانت له مساهمة في تحسين الثبات الدينامي لنظام الطاقة. وحيث أن أنظمة الطاقة تتغير مع الزمن، فإن تصميم مثبت نظام الطاقة التقليدي المبنى على النموذج الخطى لنظام الطاقة .

تستخدم خوار زميات نحقيق الامثليه الذكيه لتحديد الوسائط (المتغيرات) الأمثل بالنسبة لمثبت نظام الطاقة التقليدي CPSS عن طريق تحسين دالة التكلفة المبنية على قيمة الجين (الصفه) إلى الحد الأمثل في النماذج الغير مرتبطه كمبيوتريا مع الشبكه. وبما أن الأسلوب مبنى على نموذج خطي ولا يتم فيه تحديث الوسائط (المتغير ات) عن طريق الشبكه ، فإنها تفتقر إلى الأداء المرضىي أثناء التشغيل العملي.

يشير التطبيق إلى أنه قد تم تركيز أكثر على الاستخدام المشترك للأنظمة وتقنيات مثل الشبكات العصبية لإضافة خاصة قابلية التكيف مع التصميم ، تستخدم معظم الطرق المبنية على السيطرة غير الخطية نماذج مبسطة للتقليل من تعقيد الخوارزميات. و عند أخذ تعقيد أنظمة الطاقة العملية يتطلب الأمر المزيد من النماذج الواقعية مع زمن حساب أقل للحصول على تحكم فعال محكم على مدى واسع من ظر وف التشغبل.

بما أن الشبكات العصبية نتمتع بميزة السرعة في الحساب والقدرة على التعميم والتعليم، تم تطبيقها بنجاح لتعريف ومراقبة الأنظمة غير الخطية.

يشمل العديد على تطبيق الشبكات العصبية على تصميم مثبت نظام الطاقة PSS ضبط والوسائط (متغيرات) مثبت نظام الطاقة التقليدي CPSS ، وتنفيذ التحكم بالتغذيه الراجعه او العكسيه والتحكم المباشر والتحكم التكيفي غير المباشر. لا يقوم ضبط وسائل متغيرات مثبت نظام الطاقة التقليدي CPSS وتحكم النموذج العكسى بتحديث والشبكات العصبية على الشبكه لذا فإن أداءها يعتمد على نوعية عينات التدريب خارج الشبكه ، ومن الصعب الحصول عليها. و يتم إلى حد كبير تخفيض زمن الحساب . لكن لا

٤V

توجد طريقة دقيقة للقيام مباشرة بتقييم أداء ضابط التحكم، خصوصاً عندما تتغير وسائط (متغيرات) النظام مع الزمن. لذلك، لا يكون هذا هو أسلوب التحكم الأكثر فاعلية.

و بالإمكان تصميم مثبت نظام طاقة تكيفي غير مباشر عن طريق استخدام إشارتي إدخال انحراف السرعة وانحراف الطاقة عن ضابط التحكم في الشبكة العصبية.و أنه من الممكن تصميم مثبت نظام طاقة مدرب على الشبكه باستخدام انحراف السرعة فقط كمدخل إلى ضابط التحكم العصبي. يتكون النظام العصببي غير المباشر من شبكتين وهما ضابط التحكم العصببي والمعرف العصببي. يستخدم ضابط التحكم العصبي لتوليد إشارة تحكم ويستخدم المعرف العصبي لتقديم نموذج دينامي لــلوحدة لتقييم وتحديث ضابط التحكم العصبي . حيث أنه يمكن تحديثه كلل من المعرف العصبي وضابط التحكم العصبي على الشبكه، وبالإمكان أن يتكيف ضابط التحكم مع التغير ات في تصميم حالة النظام.

٢-٢-٢ نموذج نظام طاقة:

نظام الآلة المفردة المتصل بشبكة القدرة يستخدم لتقييم شبكة عصبية مكيفة انظر الملحق (1−٤−٤)، تتألف الآلة المفردة المتصلة بشبكة القدرة من مولد تزامني ، وتوربين، ومنظم ونظام حفز وخط ارسال متصل مع شبكة القدرة. هذا الموديل مركب ضمنياً في بيئة الوصلة المشبهة في برنامج MATLAB باستخدام مجموعة وحدة نظام طاقة ، P<sub>REF</sub> عبارة عن مرجع الطاقة الميكانيكية ، P<sub>SV</sub> هو التغذية الراجعة عن طريق المنظم، TM هي عزم خرج التوربين، V<sub>inf</sub> هو فولتية المسار غير المحدود، V<sub>TREF</sub> هو مرجع الفولتية الطرفية، V<sub>T</sub> هي الفولتية الطرفية، V<sub>A</sub> هو خرج منظم الفولتية، V<sub>F</sub> هو فولتية المجال، V<sub>E</sub> هي اشارة تثبيت نظام الحفز ، ۵ $\Delta$  هي سرعة الانحراف، V<sub>PSS</sub> هي اشارة خرج مثبت نظام الطاقة و Q هي قوة تفاعل الطاقة في طرفية المولد.

في الملحق(1-٤-٤) ، يستخدم المفتاح 51 لتنفيذ فحوصات على نظام الطاقة مع شبكة عصبية مكيفة غير مباشر IDNC على مثبت نظام الطاقة التقليدي CPSS وبدون (بالمفتاح S1، على وضع 1، 2، 3 على التوالي . يستخدم المفتاح S2 للاختيار بين التشغيل العادي ومرحلة التدريب (الوضع 1، 2 على التوالى ).

٤–٢–٣ تصميم المتحكم التكيفي:

يتكون تصميم الشبكة العصبية المكيفة غير مباشرمن شبكات عصبية مستقلة وهي ضابط التحكم العصبي والمعرف العصبي . ملحق ( ٦-٤-٥ ) يوضح بنية تدريب المعرف العصبي وضابط التحكم العصبي . يتم نتفيذ هانين المرحلتين على شكل تعاقبي عند توصيل ضابط التحكم المباشر في الشبكة العصبية مع الوحدة عن طريق وضع المفتاح 51 على الوضع ١ في ملحق ( ٦-٤-٥ ). تبين الخطوط المتقطعة مسارات لإعادة الانتشار لتحديث المعرف العصبي وضابط التحكم العصببي . يصف عمليات تدريب المعرف العصبي وضابط التحكم العصبي .

حيث أن عمليتي التدريب تظهران في شكل واحد، و تصنف كلتا الإشارتين V<sub>PSS</sub>(k) و Δω(k) في الخطوة k، لكن Δω(k) ليست الاستجابة لإشارة ضابط التحكم V<sub>PSS</sub>(k). ونظراً لخاصية التأخر الزمني، ينعكس تأثير اشارة ضابط التحكم V<sub>PSS</sub>(k).

٤-٣-٣-أ المعرف العصبي:

يتم تطوير المعرف العصبي عن طريق استخدام نموذج معدل الحركة العكسية الذاتية غير الخطية.

٤–٣-٣-ب منظم التحكم العصبي:

منظم التحكم العصبي هو أيضاً شبكة تغذية متعددة الطبقات تم تدريبها بخوارزمية. إن عدد الخلايا العصبية في طبقات الدخل ، والمخفية والخرج هو ٣، ٦، ١ على التوالي. المدخلات الى ضابط التحكم العصبي هي انحراف السرعة Δω وقيمتيها السابقتين وأن خرج ضابط التحكم العصبي هو اشارة التحكم V<sub>PSS</sub>. يتم التوصل الى عدد الخلايا العصبية في الطبقات المخفية في كل من المعرف العصبي وضابط التحكم العصبي بطريقة البحث.

٤-٢-٤ عملية التدريب:

٤–٢–٤–أ مرحلة ما قبل المراقبة:

خلال هذه المرحلة ، يوضع المفتاح S2 على الوضع ٢ في الملحق(٦-٤-٤). يتم توزيع قيم الاشارات العشوائية بين -0.1 , 0.1 وهي حد مدى الخرج النموذجي لمثبت نظام الطاقة التقليدي. ٤–٢–٤–ب تدريب المعرف العصبي:

يظهر الملحق(٦–٤–٦) عملية تدريب المعرف العصبي أثناء مرحلة ما قبل التحكم. المدخلات الى \*∆ω(K-1), \*∆ω(K-2), \*∆ω(K-3), VPSS (k-1), VPSS (k-2), VPSS (k-3) ] وخرجها هو (Δώ(k، ويكون الخرج المطلوب للوحدة هو (Δω(k . ويتم اعطاء دالة تكلفة لتدريب المعرف العصبي.

يستخدم الرسم البياني (١–١) لاظهار عملية تدريب المعرف العصبي. يمكن أن يرى أن المعرف العصبي يعطي تقديراً جيداً لخر ج الوحدة بعد التدريب لمدة ٤ ثوان.

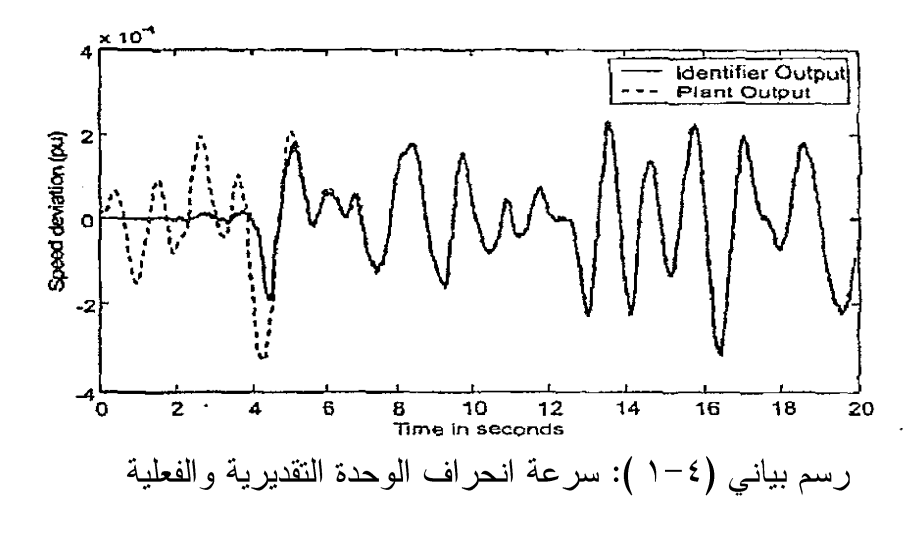

٤–٢–٤–ج تدريب منظم التحكم العصبي :

يظهر هذا التدريب في الملحق(٦-٤-٧) ، يتم هذا التدريب مع تدريب المعرف العصبي بشكل تعاقبي . خلال هذه المرحلة ،يكون الادخال إلى ضابط التحكم العصبي هو ,∆w(k-1), [∆w(k-2), هذه المرحلة ، ∆w(k-3) والمخرج هو Vpss ، حيث تتم تغذيتهما بعد ذلك إلى المعرف العصبي وتقييمهما مقابل الخرج المطلوب. تحسب إشارة التحكم المطلوبة عن طريق المعرف العصبي بواسطة مقارنة خرج المعرف العصبي مع الاستجابة المطلوبة ، حيث أنه يتوقع أن تكون السرعة ثابتة في جميع الأوقات .

 $\circ$ .

تقنية المنطق الضبابي واستخدامها في الهندسة الكهربائية

الفصل الخامس

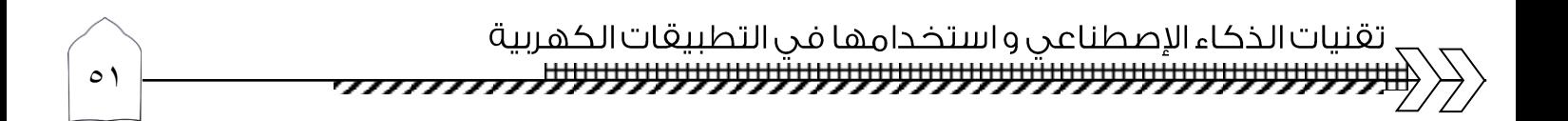

0–١ مقدمــــة:

ان مصطلح المنطق الضبابي (fuzzy logic) تم وضعه في عام ١٩٦٥ من قبل البروفسور لطفي زاره .استخدم المصطلح لوصف المجاميع متعدده القيم. حيث ظهرمفهوم المنطق متعدد القيم في عام ۱۹۲۰ في جامعه Heisenberg للتعامل مع ميكانيكا الكم. وطبق لطفي زاده منطق متعدد القيم و وضع مصطلح المجموعه الضبابيه (fuzzy sets) و هي المجموعه التي عناصر ها ترجع الى قيم مختلفه .ويعتبر تحويله من المنطق الكلاسيكي الذي يعبر بالخطا او الصواب و بالرقم واحد او صفر ليصبح المنطق الضبابي متعدد القيم بين صفر الى واحد وتعتبر انتقاله من الرياضيات التقليديه والارقام الى الرياضيات الفلسفيه واللغويه.

٥–٢ مفهوم المنطق الضبابي:

هو منظومه تقليديه تقوم على تعميم للمنطق التقليدي ثنائي القيم. وذلك للاستدلال على ظروف غير مؤكده . فهو نظريات وتقنيات تستخدم المجموعات الضبابيه التي هي مجموعات بلا حدود قاطعه. و يمثِّل هذا المنطق طريقه لتوصيف وتمثيل الخبره البشريه، كما انه يقدم الحلول العمليه للمشاكل الواقعية، وهي بتكلَّفه فعاله ومعقوله بالمقارنه مع الحلول التي تقدمها التقنيات الاخرى.

٥–٣ المجموعه التقليديه والمجموعه الضبابية :

0–٣–١ المجمو عه التقليديه:

في المجموعه التقليديه او الكلاسيكيه يمكن لعنصر ما ان ينتمي لمجموعه ما وإما انه لا ينتمي لها ىتاتا .

مثلا المجموعه A والمجموعهU. اذا قمنا بتعريف الداله μA التي تعطي لكل عنصر من العناصر المجموعه U درجه انتمائه الى المجموعه A ، وذلك عبر اعطائها الرقم ١، اي ( ١= (uA(X ) اذا كان العنصر ينتمي للمجموعه U اي العنصر X ينتمي للمجموعهA. اما اذا كان العنصر X لا ينتمي لA فان الداله µA تعطي الرقم صفر اي ان . = µA(X)

 $\circ \gamma$ 

وعلى هذا فانه يمكن التعبير على الداله μA كالتي:

$$
\mu A: U \rightarrow \{\cdot\,,\cdot\}
$$

$$
X \rightarrow \mu A(X)
$$

7-۳-0 المجموعه الضبابيه :

في المجموعه الضبابيه يمكن لعنصر ما ان يكون منتمى الى حد معين للمجموعه. مثلاً لو كانت المجموعه A مجموعه درجات الحرار ه التي تصنف بالبارده (بارده بالنسبه للانسان) ولنعتبر المجموعه U هي كل درجات الحرار ه .

نأخذ مثلا العنصر • • ١- =X هذه درجه حراره بارده جدا ولذلك هي تنتمي تماما للمجموعة A أي ان 4=PA(X)=1 اما اذا اخذنا درجه X=+0 · . • فان هذه درجه حراره حاره جدا ولذلك العنصر X لا ينتمي ابدا الے ,A .

الى الان لم نخرج عن استعمال المنطق الكلاسيكي حيث ان A كانت تنتمي او لا تنتمي . لكن لنأخذ مثلا درجه الحرار م X=۱۷ في المنطق التقليدي لدينا احتمالين اما ينتمي او لا ينتمي لــA

.اما في المنطق الضبابي يمكن ان نقول ان X ينتمي الى درجه%50 الى A اي ان درجه الحرارة ١٧ درجه نصف بارده نصف معتدله مثلا 0.5=(A(X) وهنا نرى اختلاف في تعريف الداله µA.

حبث تعر ف رباضبا:

 $\mu$ A:  $\cup \rightarrow \{\cdot, \cdot\}$  $X \rightarrow \mu A(X)$ 

حيث يمكن للداله ان تعطي نتائج بين ١-٠ على عكس الامر في المنطق الكلاسيكي حيث لا تعطي الداله الارقم ١ او رقم صغر . 0–٣–٣ العمليات على المجمو عات الضبابيه: (أ) العكس: ويرمز للعمليه بــــــ -A او Á . (ب) النقاطع ويرمز للعمليه بــــــــــ ٖN او ^ . 

### 0-٣-٣-أ العكس:

لناخذ مثلا -A او Å عمليه عكس A وهي مجموعه الدرجات المعتدله و B هي -A اي الدرجات الحرار ه الغير معتدله. حيث في المنطق الكلاسيكي يجب مثلا على درجه الحرار ه المعتدله ان تتتمي كليا لA وفي نفس الوقت لا تنتمي ل Bبتاتا اي مثلا درجه الحرار مـ ٢٠ ان تكون تخضع للعلاقه pA (20)=1 وفي نفس الوقت pA (20)=0 وهذا تجسيد للمنطق الكلاسيكي حيث درجه الحرار م ٢٠ اما ان تحسب على المجموعه المعتدله او الغير معتدله. وليس من الممكن ان تكون ٢٠ درجه في نفس الوقت متعدله وغير معتدله.

وهذا يمكن تحقيقه اذا كانت داله الانتماءµA= µB

--٣-٣-ب التقاطع:

يمكن تعريف عمليه النقاطع في المنطق الضبابي وفي المنطق الكلاسيكي على حد السواء . كما هو الحال لعمليه العكس اي باستعمال عمليات رياضيه على دالة الانتماء µ ولكن في التقاطع عوض عن استعمال عمليه الطرح عاده ما تستعمل عمليه min .

-٣-٣-ج الدمج:

يمكن تعريف عمليه الدمج في المنطق الضبابي وفي المنطق الكلاسيكي على حد السواء كما هو الحال لعمليه العكس. اي باستعمال عمليات رياضيه على دالة الانتماء µ لكن في الدمج عوض استعمال عمليه الطرح تستعمل عمليه max . 0–٤ بعض المصطلحات التي تستخدم في سياق المنطق الضبابي:

جدول (٥–١) يوضح بعض المصطلحات التي تستخدم في سياق المنطق الضبابي

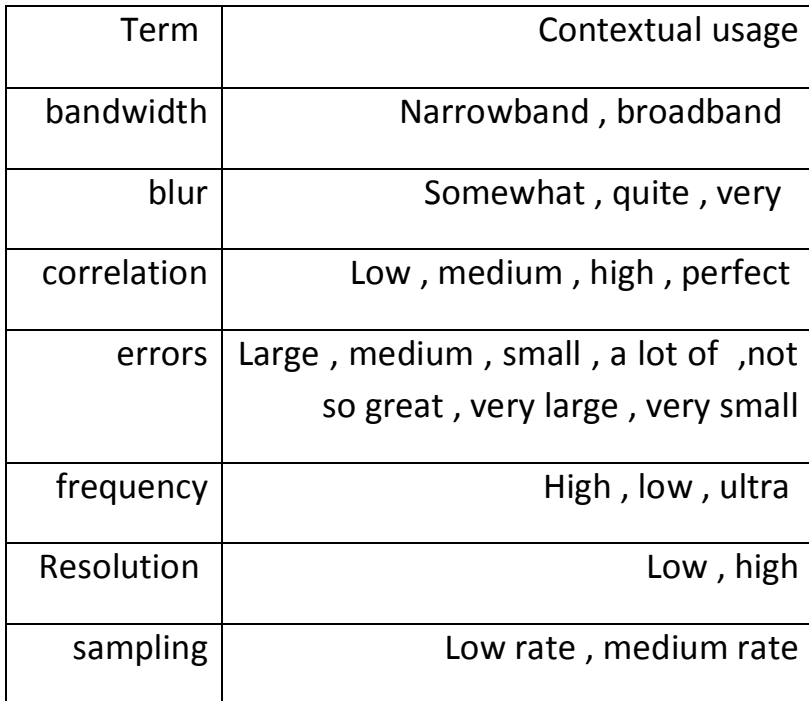

0-0 انظمة السيطر ه الضبابية:

هناك خمس عناصر مبدئيه لانظمه السيطره الضبابيه و هي :

- (٢) قاعده المعرفه.
- (٣) قاعده القوانين.
- (٤) محرك المعلومات.
- (٥) نموذج فتح الضبابية.

<sup>(</sup>١) النموذج المضبب.

التغير الالي في تصميم البرامج لأي خمس عناصر تكون مسيطر ضبابي متكيف.

نظام السيطره الضبابي يتكون من العناصر الثابته.و العناصر الغير ثابته هي جزءا من نظام التحكم تحتوي على متحسسات التحويل من النظام الموجي الى النظام الرقمي و المحول من التحويل من النظام الرقمي الى الموجى. و دوائر النطبيع. هناك نوعان من دوائر النطبيع

الاول لجدوله القيم الفيز ائيه الداخله من المسيطر (controller) الى قيم طبيعيه.

والنوع الثاني يحول من القيم الطبيعيه الى القيم الفيزيائيه.

٥–٦ تصميم المنطق الضبابي المحكم لمثبت نظام الطاقه:

٥–٦–١ المقدمه:

إن أحدى أهم مشاكل مثبت الطاقه هي ذبذبه التردات المنخفضه في الأنظمة المتشابكة. هذه التردات نتراوح تتراوح بين جزء من ١ هيرتز إلى عدة هيرتزات .و قد تبقى الذبذبات لدقائق و تتزايد حتى تسبب فصل النظام إن لم يتوفر الإخماد الملائم لهاعند تكرار ذبذبة النظام. تحدث الذبذبة نتيجة عدم كفاية عزم دوران الاخماد في وحدة التوليد بالنزامن .ويمكن تحسين وضع الثبات الكلي لأنظمة الطاقة بتطبيق إشارات التحكم الإضافية على حلقات التحكم بالحث في المولد . يتم توليد إشارة التحكم الإضافية بواسطه دائره موجيه معروفة باسم مثبت نظام الطاقة.

يتم استخدام مثبت نظام الطاقة التقليدي، يتم تحديد الاعدادات لهذه المثبتات بالاعتماد على الموديل الخطي لنظام الطاقة حول نقطة التشغيل للتزويد بالأداء الأمثل. بشكل عام تكون أنظمة الطاقة غيرخطية و يمكن أن تتنوع حالات التشغيل على نطاق واسع . تبعا ُ لذلك يتم تخفيض أداء مثبت نظام الطاقة حينما تتغير نقطة التشغيل من واحدة إلى أخرى نتيجة للوسائط الثابتة للمثبت بيدو إن التحكم الضبابي ملائما تبعا لاحكامه وانخفاض عبء الحسابات فيه. يمكن إنشاء ضوابط المنطق الضبابي بسهولة باستخدام كمبيوتر مصغر بسيط . يتم تحديد إشارة التثبيت الإضافية باستخدام عناصر ضبابيه. وهنا يطبق نظام الطاقه باستخدام المطق الضبابي. للتحكم غير الخطي في الزمن الحقيقي لحث المولد . يتم منح إشارة التحكم لنقطة التجميع في منظم الفولتية الآلي ويتم التزويد بعزم الدوران بقصد الاخماد الملائم لوحدة المولد النزامني مع التحسين الإضافي في وقت الارتفاع و وقت الاستقرار .

7–٦–٥ تمثيل النظام:

يتألف النظام الأساسي من مولد نزامني غير خطي متصل بخطي نقل متوازيين مع شبكة القدرة الشكل ( ٥ – ٦ ). يتم إعطاء إشارة الخرج لمثبت نظام الطاقة والآخر إلى نقطة التجميع في منظم الفولتية الآلي وفي النهاية يتم إعطاء الإشارة المحصلة إلى نظام الخروج من المولد التزامني وباستخدام التيار المنتظم للمحفز ،يمكننا تحقيق عزم دوران الإخماد اللازم ، وبذلك تتوقف الذبذبات في وقت

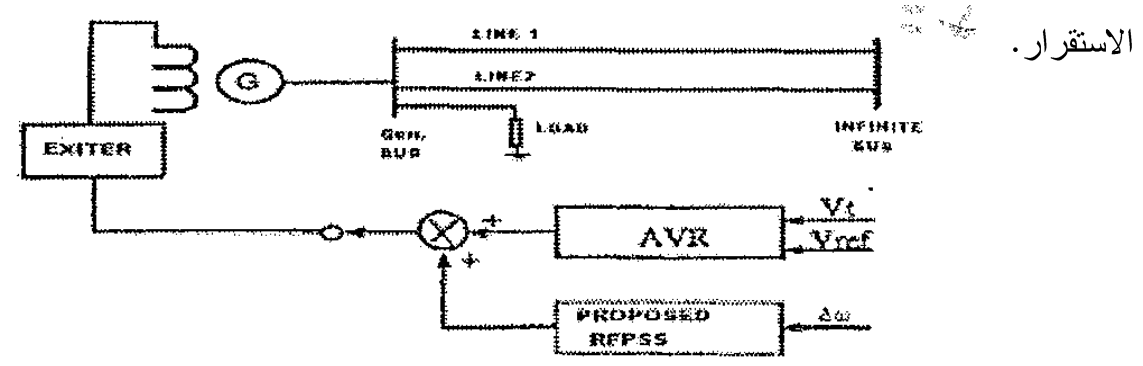

الشكل ( 0 – ١ ) : موديل المولد النز امنى المتصل مع شبكة القدرة .

لدراسة الاحكام ووقت الارتفاع ووقت الاستقرار والمسار الأقصمي ، سوف نقوم بتوصيل ثلاثي الطور مؤرض ، على مسار المولد .

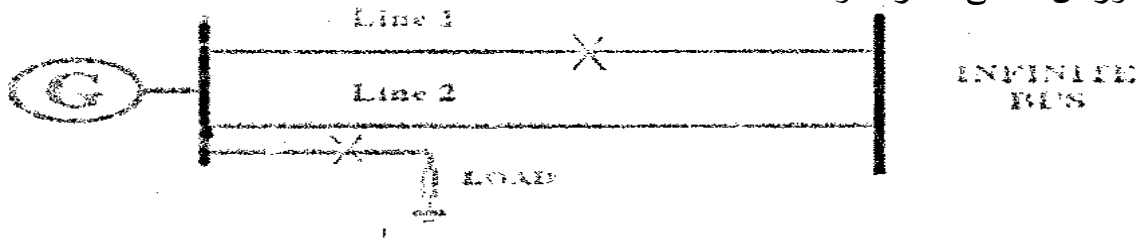

الشكل ( ٥ – ٢ ) يوضح الخطأ الحاصل في مسار المولد ، انقطاع الخط و دخول الحمل المفاجئ 0–٦–٣ مسيطر المنطق الضبابي:

إن أنظمة التحكم الضبابي هي أنظمة معتمدة على القوانين حيث تمثل مجموعة من القوانين التي يطلق عليها القوانين الضبايبه . إن هدف أنظمة التحكم الضبابية هي استبدال مشغل انساني ماهر بنظام ضبابي معتمد على القوانين . يزود ضابط المنطق الضبابي خوارزمية يمكنها تحويل استراتيجية التحكم اللغوي بالاعتماد على معرفة خبير باستراتيجية التحكم الآلي .يفسر الشكل ( ٣ – ٣ ). التصميم الأساسي لضابط المنطق الضبابي والذي يتألف من الواجهة الضبابية وقاعده المعرفه ( تتألف من قاعدة بيانات و قاعدة قوانين و منطق صنع القرار و كتلة واجهة لتفكيك الضبابيه تستخدم إشارة التحكم .

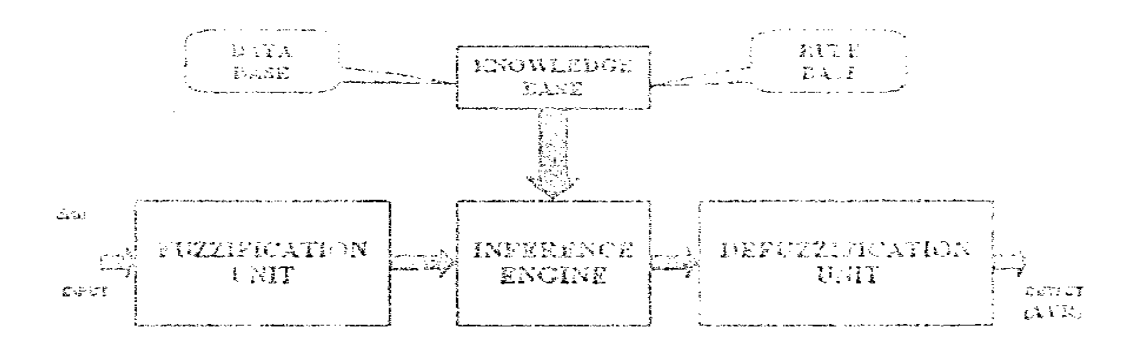

الشكل ( ٣ – ٣ ). موديل الضابط الغامض ووحداته

0–٦–٤ تصميم مثبت نظام الطاقة باستخدام المنطق الضبابي المحكم :

المتكم الضبابيي تم استخدام وحدات التاخير لعمل الدوران الكهربائي اللازم حسب انحراف السرعه ودائره تقديم الطور التي يتم استخدامها للتعويض عن التاخير. يستخدم مثبت نضام الطاقه الضبابي انجراف السرعه ∆ كمدخل للمتولد التزامني، يتم توليد ثلاثه اشارات منفصله من ∆w الط باستخدام وحدات تاخير الوقت. والتي يتم تزويد مثبت نضام الطاقه الضبابي بها. تعمل اشاره الدخل الاولى والثانيه كخطا وانحراف الخطأ ، ويعتبر المدخل الثالث اشاراه مساعده تغرض زياده الدقه في اشار ه التحكم.

> 0–٦–0 مدخلات مثبت نظام الطاقة باستخدام المنطق الضبابي :  $\pm$  يأتي المدخل الأول U1 إلى ضابط المنطق الغامض مباشرة من  $\Delta\omega$  أي

 $U1 = \Delta \omega(t)$  $U2 = \Delta \omega(t) - \Delta \omega(t - \Delta t)$  $\sim U3 = \Delta\omega(t - \Delta t) - \Delta\omega(t - 2\Delta t)$ 

يتم اشتقاق المدخلات الثانية والثالثة U۲ و U۳ من مثبت نظام الطاقة باستخدام المنطق الضبابي المحكم بواسطة بتطبيق دائره التأخير و الجمع مع تأخيرفي الوقت التي يتم توقيتها بناء على تكرار شبكة الطاقة. يأخذ مثبت نظام الطاقة باستخدام المنطق الضبابي المدخلات الثلاثة أن انحر اف السرعة في الحاله الثابته يكون صفرا ، تضبط القيم الإسمية لمدخلات مثبت نظام الطاقة باستخدام المنطق الضبابي على القيمة صفر . إن مدخلات مثبت نظام الطاقة باستخدام المنطق الضبابي هي قيم عددية متفرعة تتراو ح بين القيم [ –١ ، ١ ] لأن كل دالات عضوية المدخل مصممة لقبول المدخلات ضمن هذا النطاق. يتم تبني نطاق مطابق للخرج. إن اختيار النطاق الإيجابي والسلبي مدخل ( والمخرج ) تسمح لمثبت نظام الطاقة باستخدام المنطق الضبابي لإدخال إشارات التثبيت الإيجابية أو السلبية إلى نظام التحفيز . وتبعا ُ لمهذا ، يمكن تطبيق زيادة أو تخفيض عزم الدوران ، حسب اللازم، على العضو الدوار للمولد.

0–٦–٦ عملية الضبابيه:

عملية الضبابيه هي التخطيط من المجال الرقمي إلى داخل المجال الضبابي . كما يعني بالضبابيه تعيين القيمة اللغوية المعرفة بعدد صغير نسبي من دالات العضوية إلى المتغير .

٧–٦–٧٪ دو ال عضوية المدخلات:

توجد ثلاثة مدخلات منفصلة من انحراف السرعة وتزويد مثبت نظام الطاقة باستخدام المنطق الضبابي المحكم بها. ويتم بعدها تحديد عدد وشكل دالات العضوية. من أجل هذا التصميم الخاص . وبالنسبة للمدخلات ، يتم استخدام ما مجموعه ست دالات عضوية للضبابيه. على سبيل المثال، يكون Pin1 هو دالة عضوية المدخل الإيجابي للمدخل الأول بينما Nin2 هو الدالة العضوية المدخلة السالبة للمدخل الثاني .

تظهر دوال العضوية الموجبة (Pin) والسالبة (Nin) في الشكل ( e – 0 ). تعتبر دوال العضوية من الإدخالات الثلاثة المتماثلة. يعوض عن أية فوارق كبيرة ناتجة عن فرق المستوى الأول ، أو فرق المستوى الثاني، أو فرق المستوى الثالث.

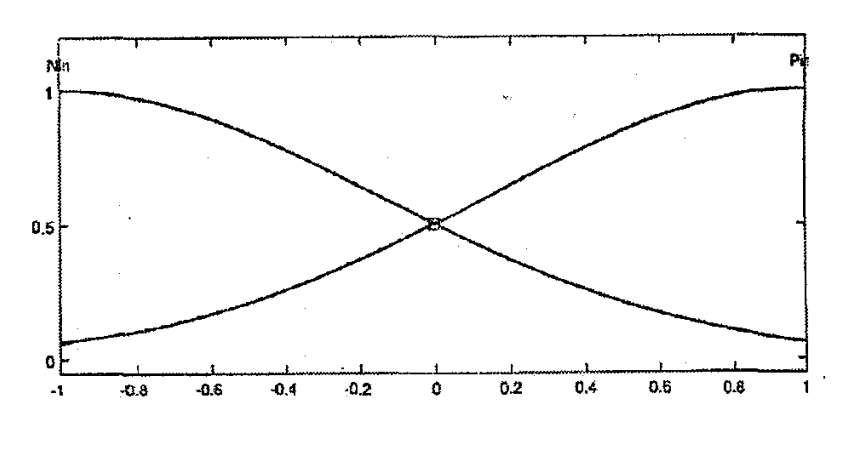

رسم بياني ( 0 – ١): يوضح دوال عضوية المدخلات

مثلاً، إذا كان أي إدخال مثبت نظام الطاقة كبيرا، عندها سوف يكون خرج مثبت النضام إشارة تعويض كبيرة ذات قطبية مناسبة بسبب الشكل المختار لدوال العضوية. ولهذا، لا يميل منحى اتجاه العضو الدوار إلى زيادة السرعة أو إلى إنقاص السرعة بمعنى أنه يحتفظ بقيمة ثابتة.

٨–٦–٨٪ مخرج دالة العضوية:

بالنسبة للإخراجات ، تستخدم اثنتان من دوال العضوية وهما (السالب والموجب) Nout ،Pout من أجل عملية ازالة الضبابية. تتكون الدوال من خطين مائلين متعاكسين كما هو مبين في الشكل ( 0 –  $\cdot( \wedge \cdot$ 

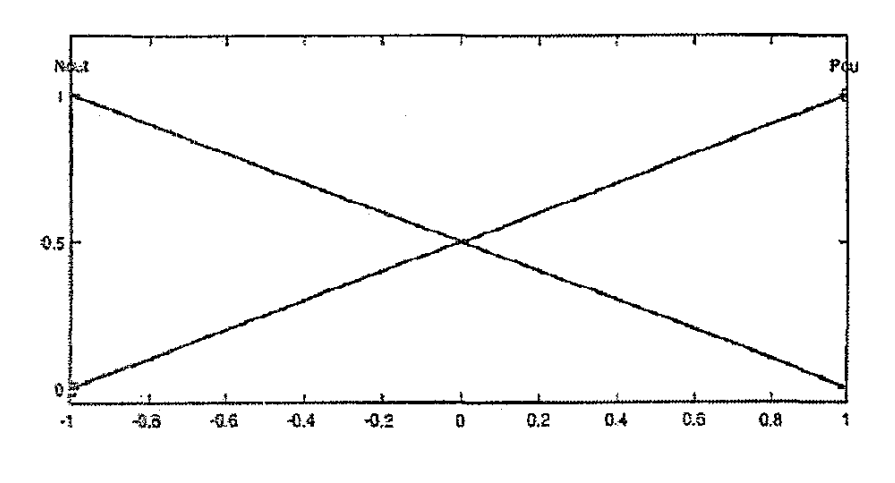

رسم بياني ( ٥ – ٢ ): يوضح دوال عضوية الخرج

السبب في اختيار العلاقة الخطية هو أن دالة عضوية الخرج تكون عادة تمثيلاً خطياً لدالة عضوية الخرج. في التصميم، تم انجاز ذلك باستخدام دوال عضوية على شكل شبه منحرف . اذا تم تشكيل دوال العضوية ، يمكن استخدام هذه الدوال لتطوير أساس القاعدة.

٧-٦-٥ أساس القاعدة:

تحتوي القاعدة الأساسية الخاصة بــمثبت نظام الطاقة باستخدام المنطق الضبابي المحكمRFLPSS على

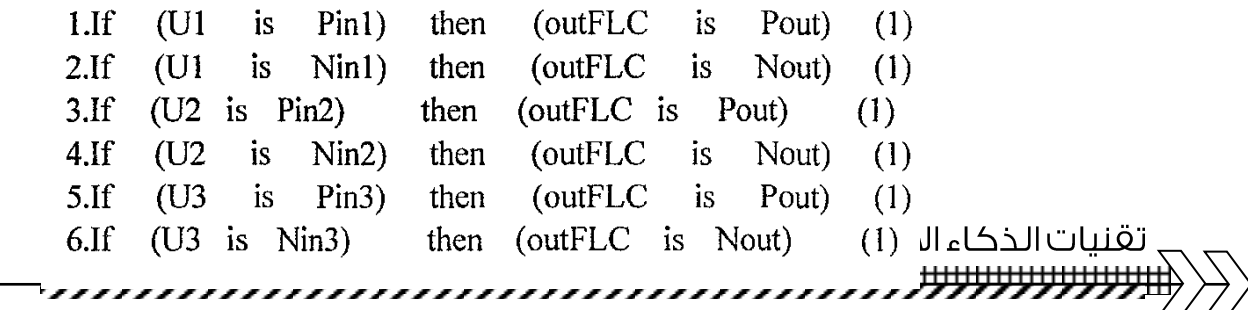

7)

يتم تغيير ناتج أساس القاعدة إذا تم التغيير في وزن أية قاعدة، وتعطى كل قاعدة أهمية متساوية. ويمكن تمثيل أي نموذج كامل مثبت نظام الطاقة باستخدام المنطق الضبابي المحكم RFLPSS .

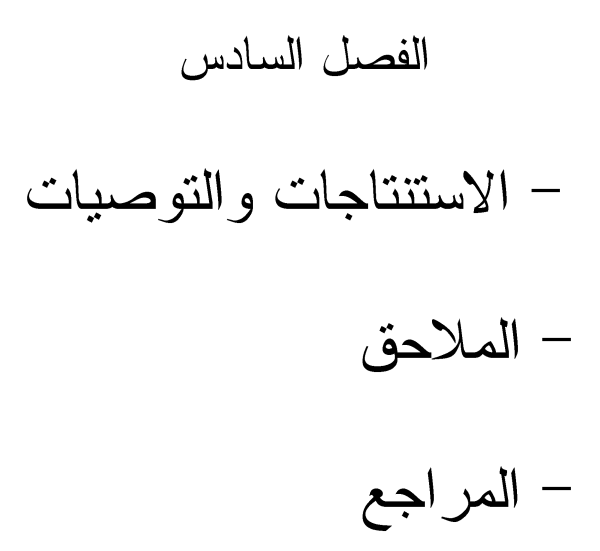

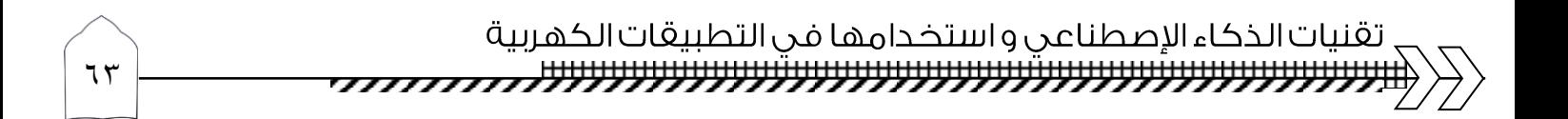

٦–١ الاستتناجات:

بعد دراسة التطبيقات السابقة لتقنيات الذكاء الصناعي ( و هي الشبكة العصبية الصناعية و المنطق الضبابي و الخوارزميات الجينية) التي استخدمت في تطبيقات الهندسة الكهربائية، و من الأفضل إختيار تقنية المنطق الضبابي و ذلك لمرونة هذا التطبيق في صياغة القوانين بينما قد نحتاج الى عدد كبير من الخطوات البرمجية لو استخدمنا تطبيق الشبكة العصبية الصناعية أو قد نحتاج الى عمليات حسابية معقدة جدا في حالة استخدام تطبيق الخوار ز ميات الجينية.

و يمكن تلخيص الاستنتاجات في ما يلي:

- (١) ان نقنية الشبكة العصبية (Neural Network) تميل الى تمثيل المعلومات ( modeling Tools) حيث يكون لدينا عدد اكبر من المعلومات ، و ينصح باستخدام الشبكة العصبية في المشاريع التي تحتاج الى ايجاد علاقة بين المعلومات و بين النتائج المطلوب الوصول اليها.
- (٢) ان تقنية المنطق الضبابي تستخدم للتعامل مع معلومات غير مؤكدة أو المعلومات المضببة من خلال وضع علاقات و قوانين من قبل الباحث ۖ أو المطبق حسب التغيرات التي تطرأ على بيئة العمل ( المدخلات). و لهذا السبب ينصح باستخدامها في المشاريع التي تعطي حالات مختلفة لمدخل معين اكثر ًمن اعطاها ارقام او بيانات.
- اما تقنية الخوارزميات الجينية فأنها تستخدم لمعرفة افضل القيم التي تحصل عليها المنظومة لذلك  $(\uparrow)$ ينصح الباحث باستخدامها مع المشاريع التي تعطي ناتج أو خرج يكون مثالي بين المخرجات.

 $75$ 

٦–٢ التوصيات :

اوصبي بـــــــ:

- (١) الشروع في نشر الثقافة التكنولوجية للنظم الذكية من جميع جوانبها كأجهزة وأدوات ، وبرمجيات ونظم حاسوبية .. ومع أن هذه الثقافة تسير بشكل مرضىي في بعض الجوانب التي تقتصر على توفر المكونات و الأدوات لكنها مازالت غير كافية من ناحية تطوير والإستخدام.
- (٢) زيادة الإعتماد على التقنيات التي تناولناها في البحث للنهوض بمجال التنظيم الطاقة خصوصا في هذا الوقت التي ارتفعت فيه اصوات الداعين لتنظيم الطاقة و ترشيد استخدامها حذرا من التغير ات المناخية.
- (٣) إدراج هذه تقنيات الذكاء الإصطناعي في محطات التوليد الحرارية أو المائية و ذلك لتلافي الأخطاء و معالجتها بالصورة الأمثل.
- (٤) تطبيق تقنيات الشبكة العصبية الصناعية و الخوارزميات الجينية و تقنية المنطق الضبابي التي درسناها في الفصل الثالث و الرابع و الخامس على الآلات الكهربية لمقارنة النتائج على نفس التطبيقات لإظهار التقنية الاكثر ملائمة عملياً.

٣-٦ الملاحق:

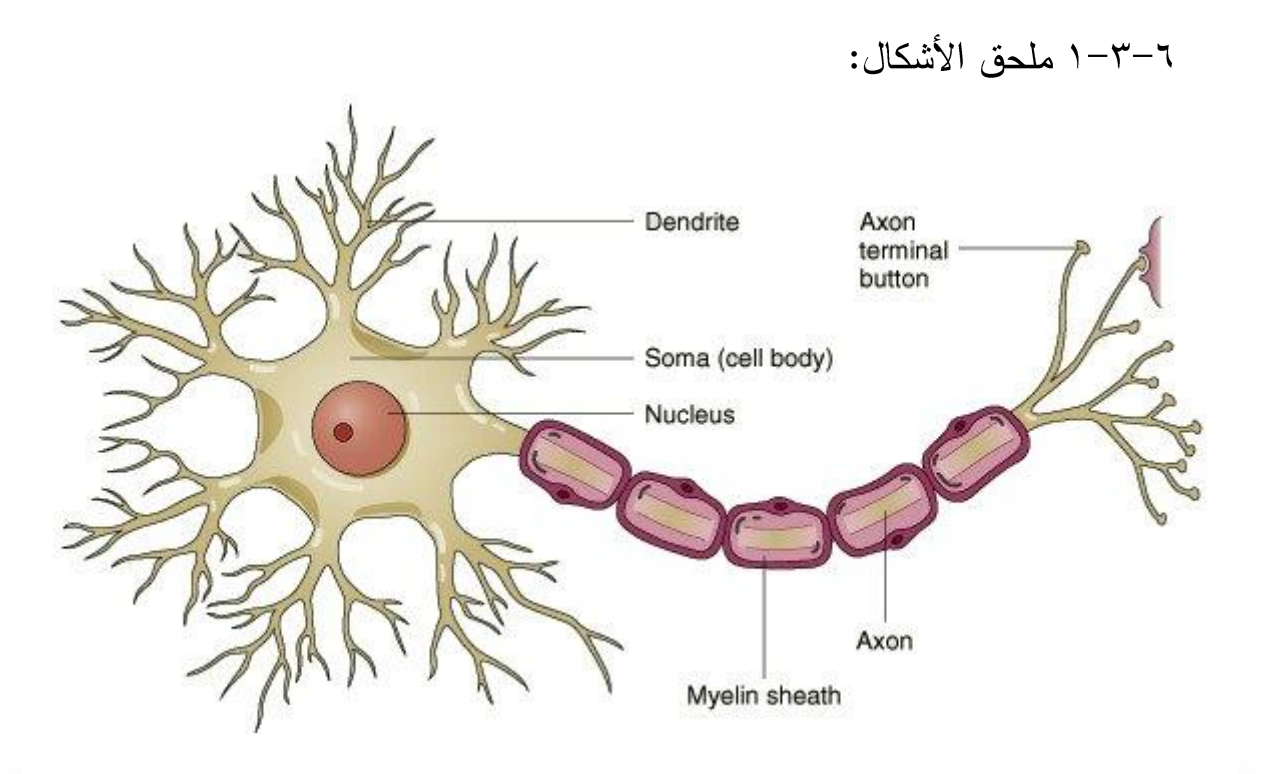

ملحق (٦–٤–١) شكل: يوضح الشبكة العصبية الطبيعية للإنسان

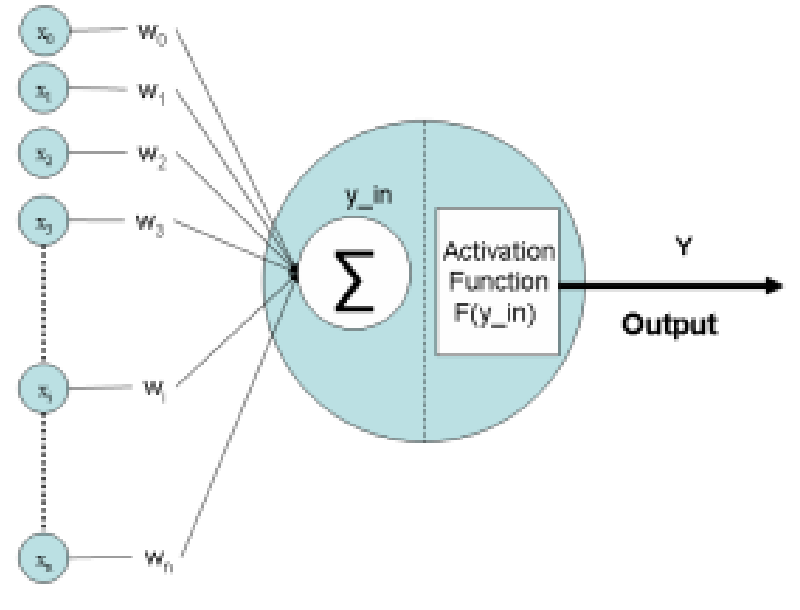

Input vector

ملحق (٦–٤–٢) : شكل يوضح نظام يحاكي العملية الموجودة في الخلية العصبية الطبيعية

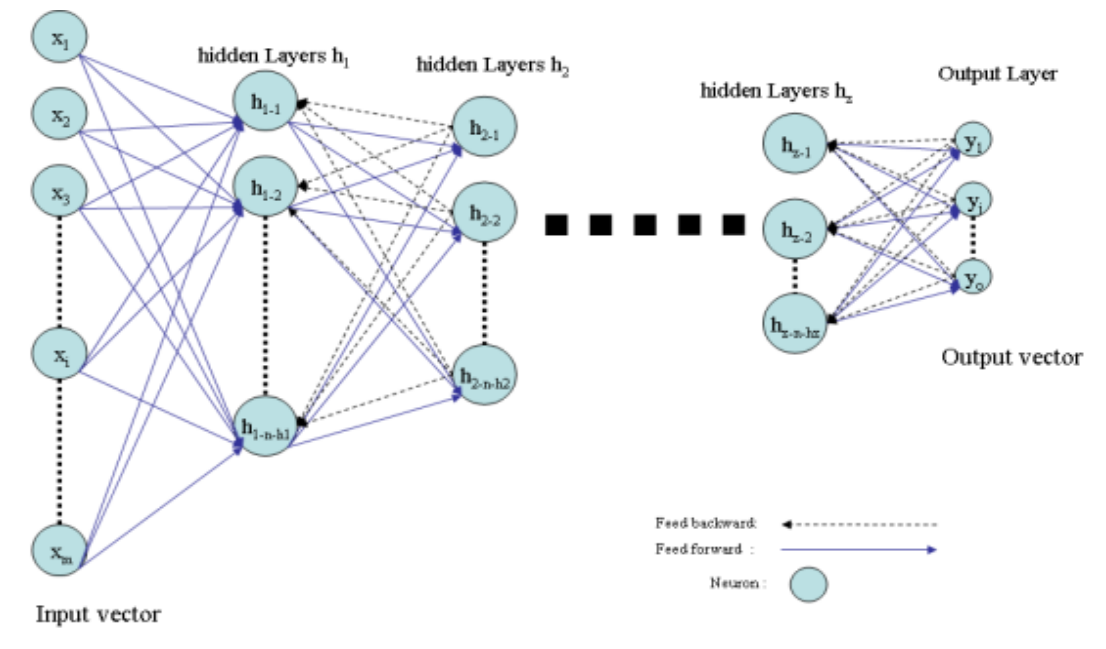

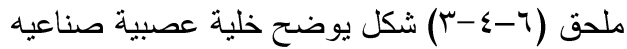

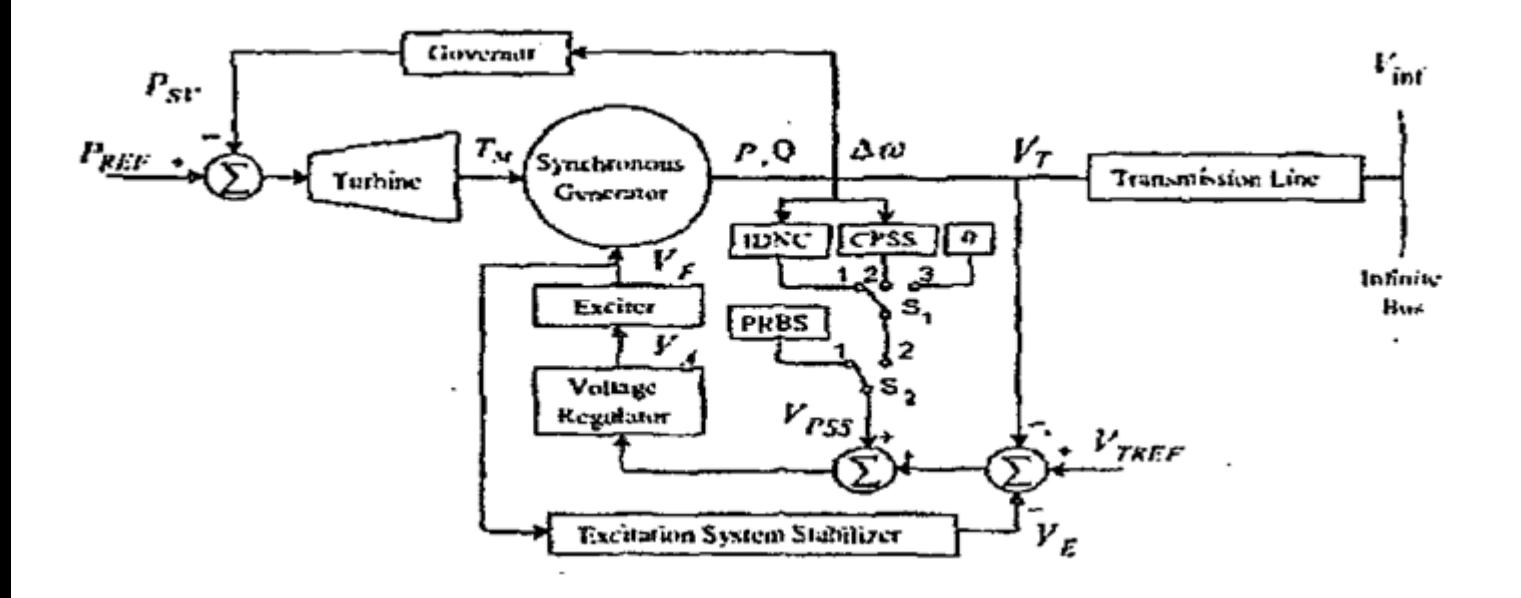

ملحق (٤-٤-٢) : شكل لنظام الآلة المفردة المتصل بشبكة القدرة يستخدم لتقييم شبكة عصبية مكيفة

 $7<sub>V</sub>$ 

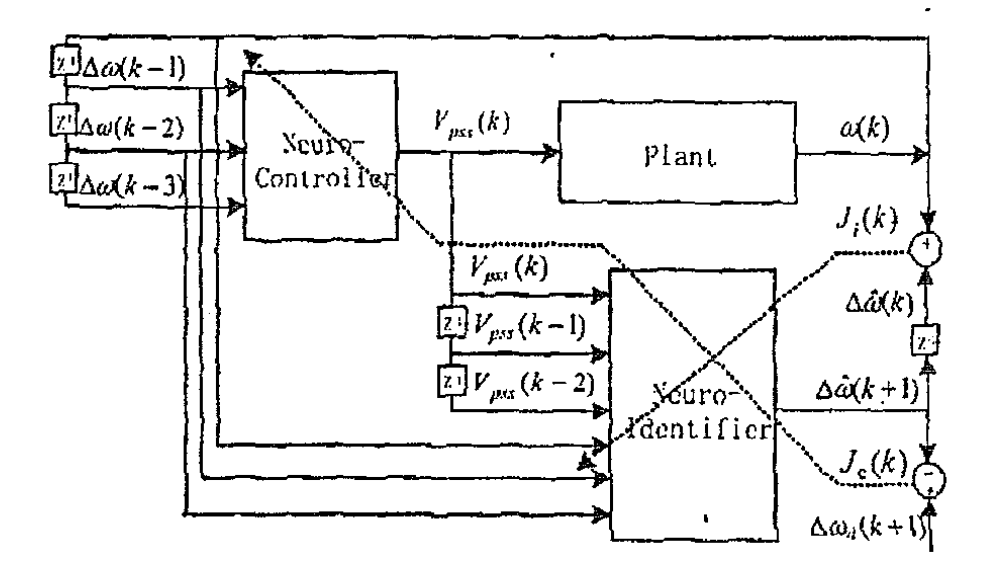

ملحق ( ٢–٤–٥ ) يوضح بنية ضابط التحكم غير المباشر للشبكة العصبية.

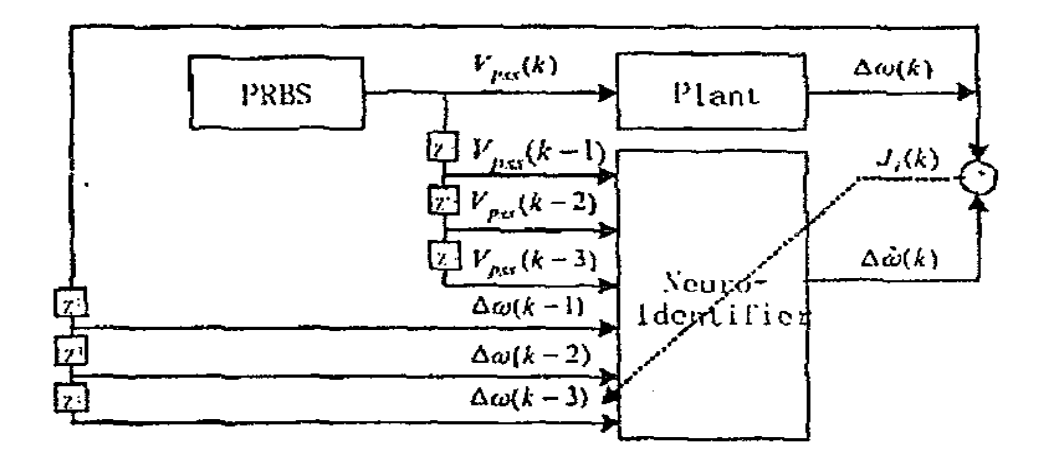

ملحق(٦–٤–٦):يوضح تدريب المعرف العصبي أثناء مرحلة ما قبل المراقبة

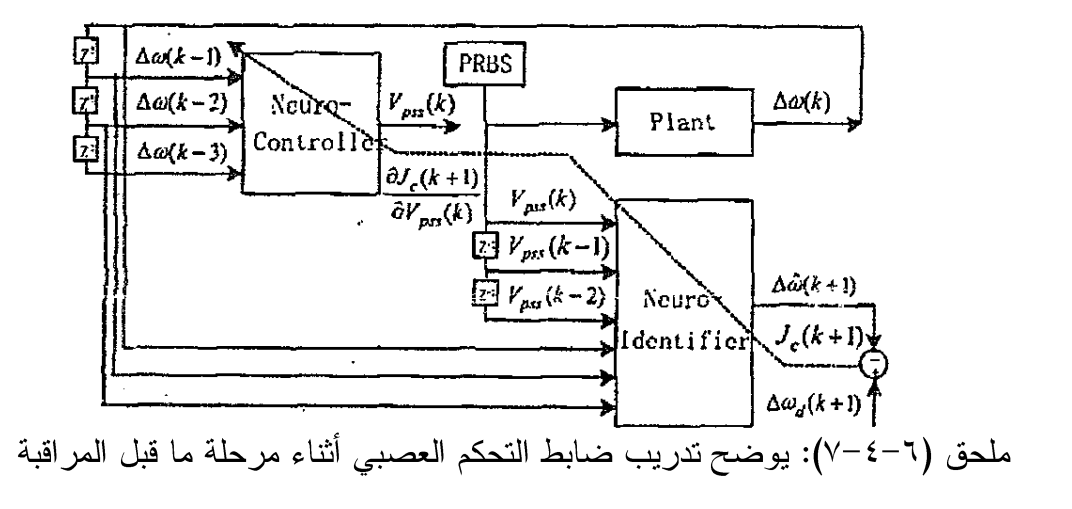

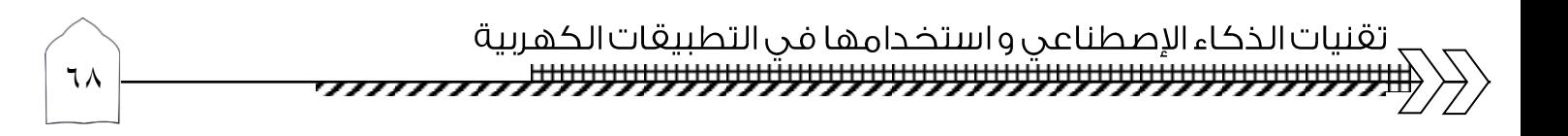

### ٠-٤ المراجع :

### اولاً : المراجع العربية:

– قتيبة مازن السامر ائي ،استخدام الذكاء الصناعي في تطبيقات الهندسة الكهربائية ،الأكاديمية العربية في الدنمارك

– آلان بونيه ، ترجمة: على صبري فرغلي ،" الذكاء الإصطناعي واقعه و مستقبله " الكوبت - ١٩٩٣.

– ثائر محمود عبد الله ، صادق فليح عطيات ، "مقدمة عن الذكاء الصناعي" ، الطبعة  $\kappa \cdot \mathbf{y} = \mathbf{y} \cdot \mathbf{y}$ 

– الاستاذ الدكتور عبد المنعم بلال، " التحكم الآلي و الذكاء الاصطناعي بين النظرية و التطبيق"، مصر ، مركز الاهرام.

– منظمة الأمم المتحدة للتطوير الصناعي ،" الحساسات : المفاهيم والتكنولوجيا والتطبيقات" سورية-١٩٩٣. ثانياً : المراجع الإنجليزية :

- Ahmed M. Ibrahim, " Fuzzy Logic", 2003.
- Jerry M. Mendel, " Fuzzy Logic Systems for Engineering."
- " Handbook of Modern Sensors", Physics, Designs, And

Applications, JACOB FRADEN, 2003.

ثالثاً : صفحات الانتر نت :

- www.arab- ency.com/index.php?module=pnEncyclopedia&func=display\_term& id=14593&vi d
- <http://www.aicsuot.jeeran.com/aiex.htm>

تقنيات الذكاء الإصطناعي واستخدامها في التطبيقات الكهربية (<del>וועעעעעעעעעעעעעעעעעעעעעעעעעעעעג *ניזיי*גליגיע</del>

- [http://www.cee.edu.jo/necer/books/%D8%A7%D9%84%D8%B0%D9%83%D](http://www.cee.edu.jo/necer/books/%D8%A7%D9%84%D8%B0%D9%83%D8%A7%D8%A1%20%D8%A7%D9%84%D8%A7%D8%B5%D8%B7%D9%86%D8%A7%D8%B9%D9%8A.doc) [8%A7%D8%A1%20%D8%A7%D9%84%D8%A7%D8%B5%D8%B7%D9%8](http://www.cee.edu.jo/necer/books/%D8%A7%D9%84%D8%B0%D9%83%D8%A7%D8%A1%20%D8%A7%D9%84%D8%A7%D8%B5%D8%B7%D9%86%D8%A7%D8%B9%D9%8A.doc) [6%D8%A7%D8%B9%D9%8A.doc](http://www.cee.edu.jo/necer/books/%D8%A7%D9%84%D8%B0%D9%83%D8%A7%D8%A1%20%D8%A7%D9%84%D8%A7%D8%B5%D8%B7%D9%86%D8%A7%D8%B9%D9%8A.doc)
- http://ar.wikipedia.org/wiki/%D8%B0%D9%83%D8%A7%D8%A1\_%D8%A7 %D8%B5%D8%B7%D9%86%D8%A7%D8%B9%D9%8A